### **Burroughs Corporation INTER-OFFICE CORRESPONDENCE**

TO:

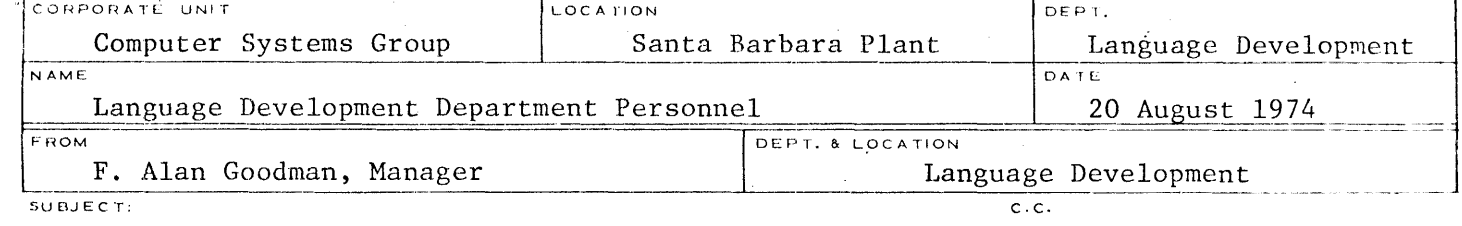

PRODUCT SPECS/USER MANUALS **R. Gonzalez** 

I've attached a list of how I view our responsibility to product specifications. In essence, all compilers will have two product specs, being

- a) The appropriate S-language
- b) The compiler product spec

The compiler product spec should address itself to

- a) A global description of the compiler
- b) Resources taken (memory/disk, etc.)
- c) Approximate performance or performance formulae
- \*d) Compiler directed controls (\$ cards, conditional compilation, etc.)
- \*\*e) Reference to the source syntax and semantics to a standards manual or user manual as appropriate.
- Notes:  $*$  This portion will be duplicated in the product spec and user manual but, hopefully, will be static in nature.
	- \*\* By referencing the source syntax/semantics in this fashion, the product specification will tend to be a stable document.

It is most desirable that once a standards manual/user manual is prepared for a software product, that the newly formed TRANSACTION scheme will provide the vehicle to update the appropriate document by persons other than the developers.

This is just another topic that indicates that if we document the TRANSACTION/ TROUBLE reports well at development time, we can get out of the business of updating documents.

rgal pr. a.r

F. Alan Goodman, Manager Language Development

gp Attachment

### (Engineering Responsibility)

(TIO Responsibility)

PRODUCT SPECIFICATION

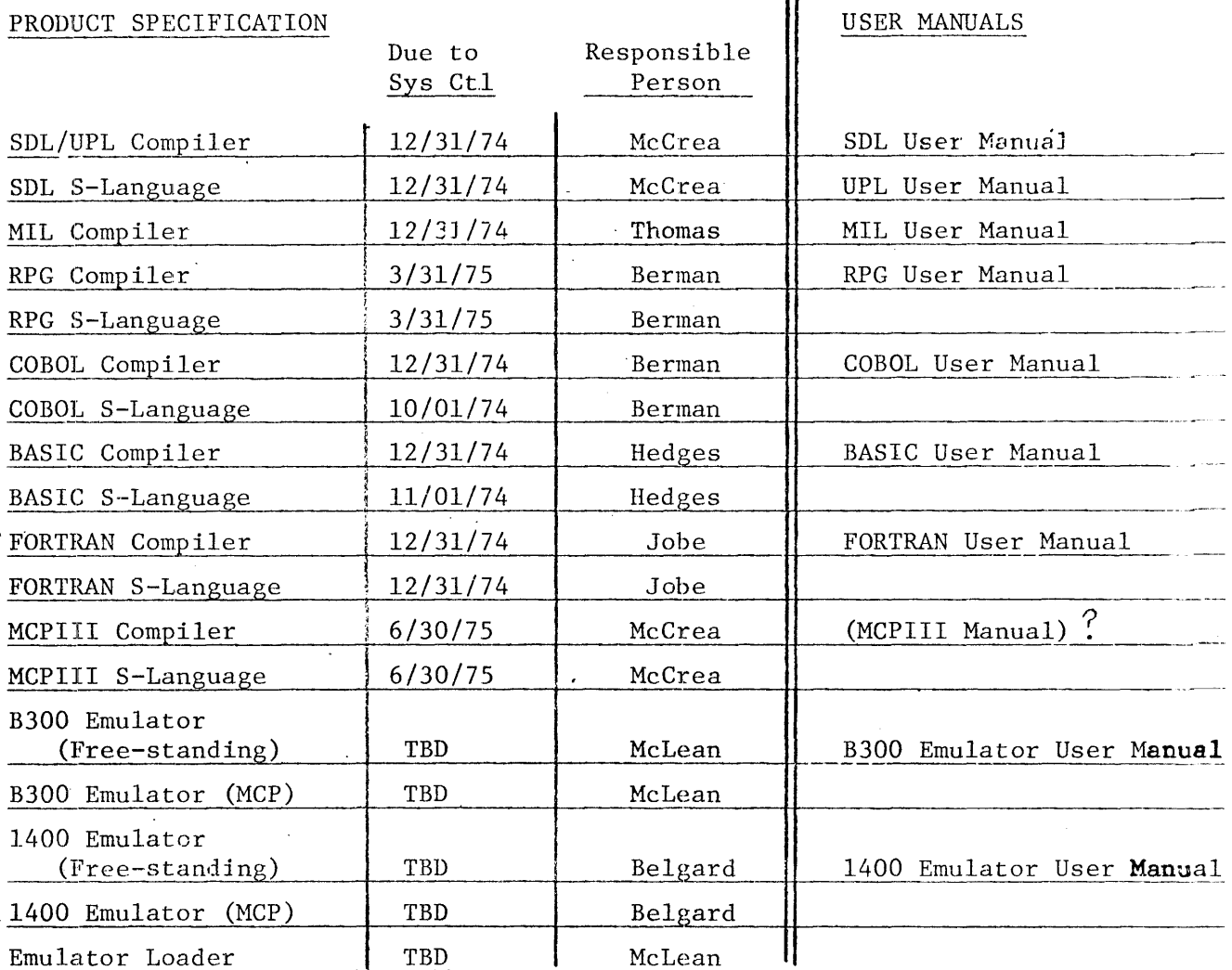

# Burroughs Corporation  $\begin{array}{c} \bullet & \bullet & \bullet \\ \text{Burroughs} & \text{SEP} \\ \end{array}$

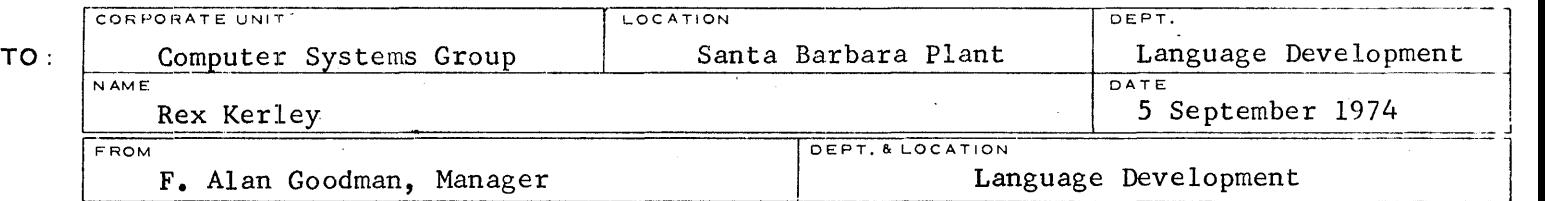

subject: c.c. c.c.

#### 1400 FREESTANDING EMULATOR "LEFT" ITEMS FRAMEL BALL Belgard

These are the items that you're to finish up prior to transferring into the MIL compiler project:

- 1. Run extended disk diagnostics successfully.
- 2. Run extended arithmetic diagnostics successfully.
- 3. Add PE tape capability. This should be done such that the emulator can run with 2K M-memory.
- 4. Add 7-track capability.
- 5. Add SCAN DISK capability.
- 6. Determine the disposition of two pages of miscellaneous issues with Dave Krajcar with respect to frequency of use, etc.
- 7. Complete documentation input to the above including product spec PS#2204-8680.

Rich Belgard will assume general project support at the completion of the above and in addition will

1. Add SYSOUT capability.

The following represents items that will be considered for later:

- 1. A discussion of COLUMN BINARY by Dave Krajcar in case this is to be implemented in the future.
- 2. To run 1401 COBOL. This would be desirable to do but would, in no way, hold up the emulator product.
- 3. To run 1401 F.A.S.T. This again would be desirable but may not by possible due to the absence of COLUMN BINARY.

Rex Kerley 5 September 1974 Page 2

> 4. Remove any machine dependancy in the emulator, i.e., make a single 1714/1726 emulator product.

odman

F. Alan Goodman, Manager Language Development

gp

August 21, 1974

To: Al Goodman From: Larry Thomas Subject: MIL Compiler

cc. Hank Havery Rex Kerley Don McCrea

In anticipation of turning the MIL Compiler over to the Implementation Language Group, I have prepared a list of problems and suggestions for the compiler (attached). In general, compilation speed, at least on larger machines, seems to be adequate (up to 1500 CPM). Unless pressure exists to improve speeds on smaller machines, most effort in the near future should be concentrated on:

1. Making the compiler more reliable.

2. Making the output more responsive to users needs.

3. Making the language easier to. use.

The compiler is generally in pretty good shape. There are problems however, and some of these problems are more important than others. I have organized the attached list into six arbitrary categories. These are:

さらね

1.. Hi priority problems (only relatively speaking)

- 2. Medium priority problems
- 3. Error reporting problems

4. Hi priority suggestions

- 5. Medium priority suggestions.
- 6. Speed improvement suggestions.

ery J. Thomas

Larry Thomas Implementation and Virtual Machine Section Language Development Department.

#### HI PRIORITY PROBLEMS

The MIL users manual is in bad shape. Progress on the BNF version is satisfactory but it should be completed as soon as possible. Scheduled completion is currently December, 1974.

The mechanism which generates a listing needs to be re-written. This mechanism essentially has to merge four components: code, code parameters, source, and source listing parameters. Only the first three components are well defined. The fourth component availability and the merging mechanism itself are ill conceived and should be redone. Some specifics associated with this problem are:

- 1. Printing the addresses of local declare elements is clumsy.
- 2. If the LIST \$ option is turned off at the beginning of a compilation and is later turned on and the pre--pass is listed then the final listing does not contain a heading.
- 3. Page numbers get messed up when \$ LIST is turned on and off.
- 4. An entire page of source only.code at the beginning of a source file causes the headings to print at the wrong time on the listing.
- S. The following sequence of cards results in the last one not being printed.

\$LIST

%

#### FINI

6. Whenever the compiler is running on a machine with a bad disk, and the bad disk causes the information contained in one of the four components to be wrong, then the entire listing is messed up starting from the point in error. This seems to happen quite frequently on some of our machines.

The code that generates the parameter blocks allows only a limited amount of space for conditional inclusion names. This currently causes problems when MIL analyzer is run against GISMO object files.

 $\sum_{i=1}^{N-1} \int \hat{f}_i \hat{f}_i$ 

#### MEDIUM PRIORITY PROBLEMS

\$ FORCE does not work correctly because some errors seem to cause a lot of the branch addresses in the code file to be incorrect. The exact cause of this problem has not been identified.

IF-SKIP optimization needs to be reviewed. There seems to be some not uncommon times when the compiler does not generate optimal code when it should. (Hank Havery and Alan Grubb have some examples)

When adding a new reserved word to the compiler, the item in the symbol table is not truncated to the size that an incoming source item would be. This is an inconvenience for the person modifing the compiler.

\$NO COMPILE does not list \$ cards even when \$ DOLLAR is specified.

An external label reference before any non external label reference. or declaration causes the compiler to loop when it encounters the first CODE. SEGMENT statement. Appears to be a problem only in test cases but should be fixed pronto.

The following code will not generate what the user wants and, depending on the block name, may not generate a syntax error. The only solution may be to spell out the problem in the users manual.

IF SUBSET THEN INCLUDE .BEGIN SUBSET END ELSE SUBSET BEGIN NOT. SUBSET END NOT. SUBSET

The compiler will not accept all legal system file names on the & LIBRARY card

#### ERROR REPORTING PROBLEMS

An error occurring within a TABLE statement causes the compiler to get lost . Other strange errors then get reported thus confusing the issue. The compiler should probobly try to scan to the. END associated with the TABLE statement when it finds this kind of error.

Errors in strings should point at the character in error rather than at the string terminator.

Empty strings generate different errors depending on whether or not it is a MOVE or WRITE.STRING statement. Should be consistent.

*A* string with no ·closing bracket in a MOVE or WRITE.STRING statement generates an inappropriate error message.

Better checking of what can and cannot be changed on  $$$  cards after a compilation begins needs to be looked into. Perhaps should not allow change after an option has bem referenced by the compiler or used by the user. Otherwise change would be OK.

 $\mathcal{L} \cup \mathcal{L}$ 

#### HIGH PRIORITY SUGGESTIONS

Add patch control facility.

Allow arithmetic expressions in the remaps and length portions of . the DECIARE statement.

Do something about problem of branch out of range conditions in long programs. (See TR N00102).

Supply a warning message when void range overlaps card patches.

Supply an error message when VOID begin seq no. is greater than VOID end seq. no.

Add "specials" so that words that are currently reserved could be defined by the user.

Add a VALUE statement to the DECIARE statement. This should eliminate TABLES in many cases.

Separate the ERROR file from the regular listing file.

#### MEDIUM PRIORITY SUGGESTIONS

Give the user the ability to specify (via  $$$  options) which subset of the following items he would like.displayed on his 1isting on a line by line basis. (Segment names, Block names, Some other user specified name, BEGIN-END nesting level, Output card sequence number if asked for punched deck, Code address relative to the beginning of the code file, Code address relative to the current code block). The problem with this whole thing is that there is not enough room on the listing, so some trade offs will have to be made.

Optionally produce output similar to that produced by the MIL ANALyzER with each listing.

Provide syntax independent conditional inclusion mechanism. (perhaps similar to SDL's facility).

Provide a more general segmentation facility. (See Alan Grubb for his ideas).

Optimize segment handling to avoid emitting un-needed code.

Allow arbitrary boolean expressions to appear in IF ... INCLUDE statements.

Add new syntax to eliminate the error prone, unappealing, and unreadable constructs:

BIAS...TEST INC... TEST DEC...TEST

Add subtitles to listing that can be changed dynamically.

Consider eliminating the level emitting at the end of the program. Need to poll users to see if it is used.

Provide a more general way of emitting a hash checking micro.

Provide better syntax to make it easier for the user to specify the level of his program.

#### MEDIUM PRIORITY SUGGESTIONS (continued)

Add a continuation card facility. Perhaps -% would do for syntax.

Add TRACE pseudos for use with MIL emulator.,

ADD a facility which would allow over-riding of \$ cards which are embedded in the source. Examples  $$LIST - $NO$  LIST,  $$SEQ - $NO$  SEQ.

#### SPEED IMPROVEMENT SUGGESTIONS

Provide library object files. Currently we have only library source files. This should not be too hard to do and it would help diagnostics and emulators which end up having to re-compile  $I/O$  drivers over and over again

Re-write scanner to make more modular and to use the new scan S-ops.· The current scanner is the original one written three and a half years ago. When this is done, another pass should probably be added to perform all of the scanning before code emitting begins. This should improve compilation speed in small machines.

Investigate reorganization of reserved words and perhaps initial declarations in the symbol table so that items that hash to the same stack head reside in the same page or in contiguous pages. This should reduce page faults. The SEARCH. SERIAL. LIST op might then be used to good advantage also.

Handling of the macros should be investigated. Some space is wasted when the macro records are stored away. The new POSITION communicate would also be advantageous in speeding up macro processing.

#### To: Distribution

#### From: Larry Thomas

Subject: Overview of MIL COMPILER Organization

•

cc:

Al Goodman Hank Havery

You are invited to attend a class which will briefly cover the overall organization of the Mil Compiler. The class will be held on Monday and Tuesday, Sept. 9 and 10, 1974, from 2:30 to 4:30 in the new conference room (by Mr. Bunker's office). Monday's class will cover in very general terms the compiler's organization. Tuesday's session will be reserved for detailed questions and answers.

Larry Thomas Implementation and Virtual Machine Section Language Development

Distribution: Dennis Austin Rex Kerley Don McCrea Dick Palmer Chip Pardini

### OPERATION OF THE

#### MIL COMPILER

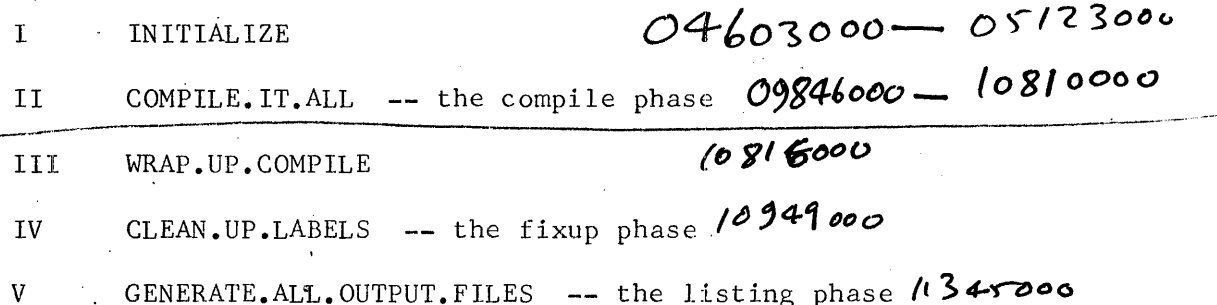

The MIL compiler is generally considered a one pass compiler since all symbol table lookup and 90% of the code generation is done in the compile phase.

Test / confidence / verification

Speeds<br>Lists of use(s) Contempletens<br>SDC page #15. Sp SDL  $page#5$ . Space (outsurne)<br> $111$  XlEF (abels  $map#5$  on  $950$ .

 $4660$ 

#### $\mathbf{I}$ INITIALIZE

 $\ddot{\mathbf{z}}$ 

 $\cdot$ 

- Global variables  $A_{\bullet}$
- Main symbol table  $B_{\bullet}$
- $\mathsf{C}\bullet$ Compile phase files

#### II COMPILE. IT .ALL

L8(00

- A. Makes an initial call on READACARD which
	- · 1. Handles \$ cards until 1st non-·\$ card
	- 2. Calls on INITIALIZE.COMPILE to
		- a) lock in some \$ options(e.g. MERGE)
		- b) get the time and COMPILE.CARD. INFO
		- c) start off the xref and release tape processes
- B. Handles all source records
	- 1. Handles label declarations
	- 2. Scans for the keyword(e.g. MOVE), looks it up in the symbol table and uses symtype to select a particular case in the big COMPILE.IT.ALL case statement
	- 3. Each keyword case
		- a) handles its own semantics by individually driving
			- 1) the scanner
			- 2) the code emitter
			- 3) the code parameter emitter
		- b) handles most of its own error checking

4. Generates the preliminary listing file, LINESAVE, on disk

### III WRAP.UP.COMPILE

Ñ,

10900

 $\sim$ 

 $\sim 10$ 

 $\mathcal{L}^{(1)}$ 

 $\frac{1}{\sqrt{2}}$ 

A. Completes and closes compile phase files

B. Checks for FINI record

 $\langle \omega \rangle = 1$  $\sim 3\%$ 

C. Closes out any open code segments

D. Zips MIL/XREFER if not \$ RELEASE

 $\label{eq:2} \mathcal{L} = \mathcal{L} \left( \mathcal{L} \right) \mathcal{L} \left( \mathcal{L} \right) \mathcal{L} \left( \mathcal{L} \right)$ 

IV CLEAN. UP. LABELS 1 300

- A. Changes the code parameter file, PARAM.FILE, to a random file so that it can be read backwards to finish the optimization
- B. The first part uses the code parameter file and the COMLAB table to factor in the effects of SEGMENT and ADJUST statements. At this time, COMLAB.ADDR is changed to be the code address the label was associated with in the compile phase(copied from PARAM.FILE). At the same time, adjustments to this code address are accumulated in another field in the COMLAB table.
- C. The second part, FINISH.CLEANUP.PASS, massages the COMLAB table to reflect the actual final addresses to be associated with each label. This information is put into COMLAB.ADDR.

 $D<sub>•</sub>$  The PARAM. FILE is changed back to a serial file and the symbol table is searched for labels which were referenced but never declared.

2960 (inner loop (2590) v GENERATE.ALL.OUTPUT.FILES A. SET.UP.OUTPUT.PASS initializes listing phase variables and files

- B. GENERATE.TEMP.CODE.FILE.AND.LISTING merges the information from the compile phase contained in the code(CODE.FILE), listing(LINESAVE) and code parameter(PARAM.FILE) files. It uses. these files and the (:OMLAB table to simultaneously generate
	- 1. The listing
	- 2. The list portion· of the RELEASE tape
	- 3. The code portion(no PPB, IPB, etc.) of the final code file by emitting extra code for IF's that branch more than 15 words, special LOAD options, etc.
- C. BUILD.CODE.FILES outputs the final code file by adding the PPB. IPB. conditional include block, correspondence table and segment dictionaries to the TEMPCODEFILE produced in B.3 above, and punches an object deck if \$·DECK was specified
- D. Finishes up the RELEASE tape by adding the punch, code, source and xref files and thens zips MII/XREFER(if \$ RELEASE was specified)

## MIL SYMBOL TABLES

- 1. EACH ENTRY IS VARIABLE IN LENGTH,
- 2. FIRST 7 BYTES OF ENTRY CONTAIN SYMBOL ATTRIBUTES.
- 3. NEXT IN BYTES ARE THE SYMBOL ITSELF.
- 4. NEXT 3 BYTES ARE OPTIONAL AND MAY CONTAIN

ADOITIONAL ATTRIBUTES

5. THE LAST THREE ATTRIBUTES IN THE FIRST 7 BYTES ARE ALWAYS! a. DISP = BYTE DISPLACEMENT FROM THE BEGINNING OF THIS ENTRY TO THE BEGINNING OF THE NEYT ENTRY, THIS MAY SPAN PAGE BOUNDARIES.

D. LENGTH = THE LENGTH IN BYTES OF THE SYMBUL,

LINK = THE BYTE ADDRESS OF THE PREVIOUS ENTRY IN THE SYMBOL TABLE WHICH HAS THE SAME HASH CODE AS THIS ENTRY'S SYMBOL,

- 6. THE SYMBOL TABLES ARE ORGANIZED AS A PAGED ARICLY WITH 256 BYTES PER ELEMENT, I ELEMENT PER PACE.
- 7. EACH ELEMENT 15 ACCESSED USING SUBSTR & SUBBIT TO ISOLATE THE ENTRIES AND THE FIELDS WITHIN THE  $EMMES$
- 8. EACH ENTRY MUST BE CONTAINED ENTIRELY WITHIN ONE PAGE. THUS, SPREE MAY BE WASTED AT THE END OF A PAGE IF THAT SPACE COULD NOT CONTRIN THE NEXT ENTRY,
- 9. THERE ARE TWO SYMBOL TABLES a. ONE FOR RESERVED WORDS, DEFINE IDENTIFIERS, DECLARE IDENTIFIERS, MACRO IDENTIFIERS b. ONE FOR UNIQUE LABELS AND POINT LABELS

10. THE FIRST SYMBOL TABLE GROWS AND CONTRACTS AS COMPILATIONS PROCEED THRU PARRMETICIL MACRES AND BEGIN-END BLOCKS, CONTRINING LOCAL DEFINES OR DECLARES. THIS IS ACCOMPLISHED BY SAVING STO RESTORING THE HASH TABLE.

SYNBOL TABLE  $FOR$ RESERVED WORDS ETC.

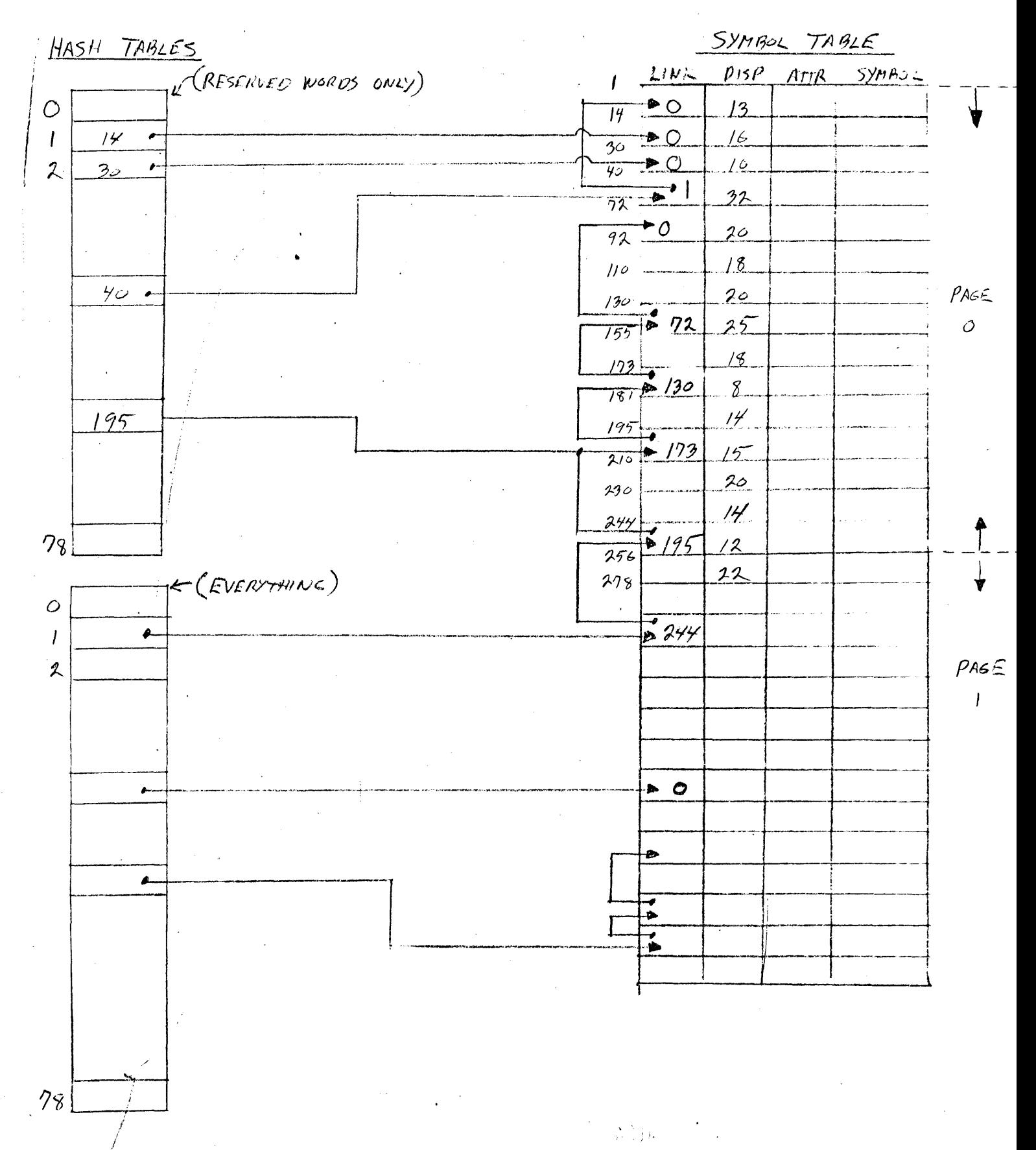

MIL LABEL HANDLING

- 1. LABEL SYMBOLS ARE ORGANIZED INTO A SYMBOL TABLE JUST LIKE OTNER SYMBOLS.
- 2. REGULAR (UNIQUE) LABELS ARE ENTERED THE FIRST TIME THEY ARE SEEN
- 3. POINT LABELS ARE GIVEN TWO ENTRIES IN THE SYMBOL TABLE, ONE ENTRY FOR THE FORWARD REFERENCES AND ONE ENTRY FOR BACK REFERENCES. THESE SAME TWO ENTRIES ARE USED REGARDLESS OF THE NUMBER OF TIMES THE SAME POINT LABEL TOKEN IS DECLARED.
- $\frac{1}{2}$ EACH TIME A NEW LABEL IS DECLARED ON REFERENCED IT IS GIVEN A UNIQUE ENTRY IN THE COMMON LABEL PARAMETER TABLE. (THE FIRST FORWARD REFEKENCE TO A PARTICULAR POINT LABEL OR ANOTHER DECLARATION OF A POINT LABEL CAUSES THIS TO HAPPEN)
- THE SYMBOL TABLE ENTRY POINTS TO THE COMMON LABEL  $\mathcal{L}$ PARAMETER TABLE ENTRY USA SYMLABAUDR. (THIS FIELD 15 NORMALLY NOT CHANCED EXCEPT WHEN THERE 15 MORE THANG ONE DECLERATION OF THE SAME POINT LABEL TOKEN)
- THE COMMON LABEL PARAMETER TABLE (COMLAB TABLE) 15 6. SEPARATED FROM THE SYMBOL TABLE INTO A SEPARATE, CONCISE PAGEN ARRAY BECAUSE IN LATTER FIXUP PASSES THE TABLE IS ACCESSED VERY OFTEN AND VERY RANDOMLY.
- ANOTHER TABLE (A SERIAL FILE PARAM. FILE) CONTAINS  $\mathcal{V}_{\star}$ FURTHER INFORMATION ABOUT EACH LABEL DECLARTITION AND REFERENCE,
- COMLAB, ADDR POINTS TO THE LAST PARAM. FILE ENTRY В. MADE FOR FORWARD REFERENCES UNTIL THE LABEL IS DECLARED. ONCE A LABEL 13 DECLARED, CONLAB: ADDR WILL ALWAYS POINT TO THE PARAM. FILE ENTRY FOR THE LABEL DECLARATION THE SECOND PASS CHANGES COMLAB. ADDR TO BE THE ACTUAL LABEL ADORESS,

FIRST PASS LABEL TABLE ORGANIZATION

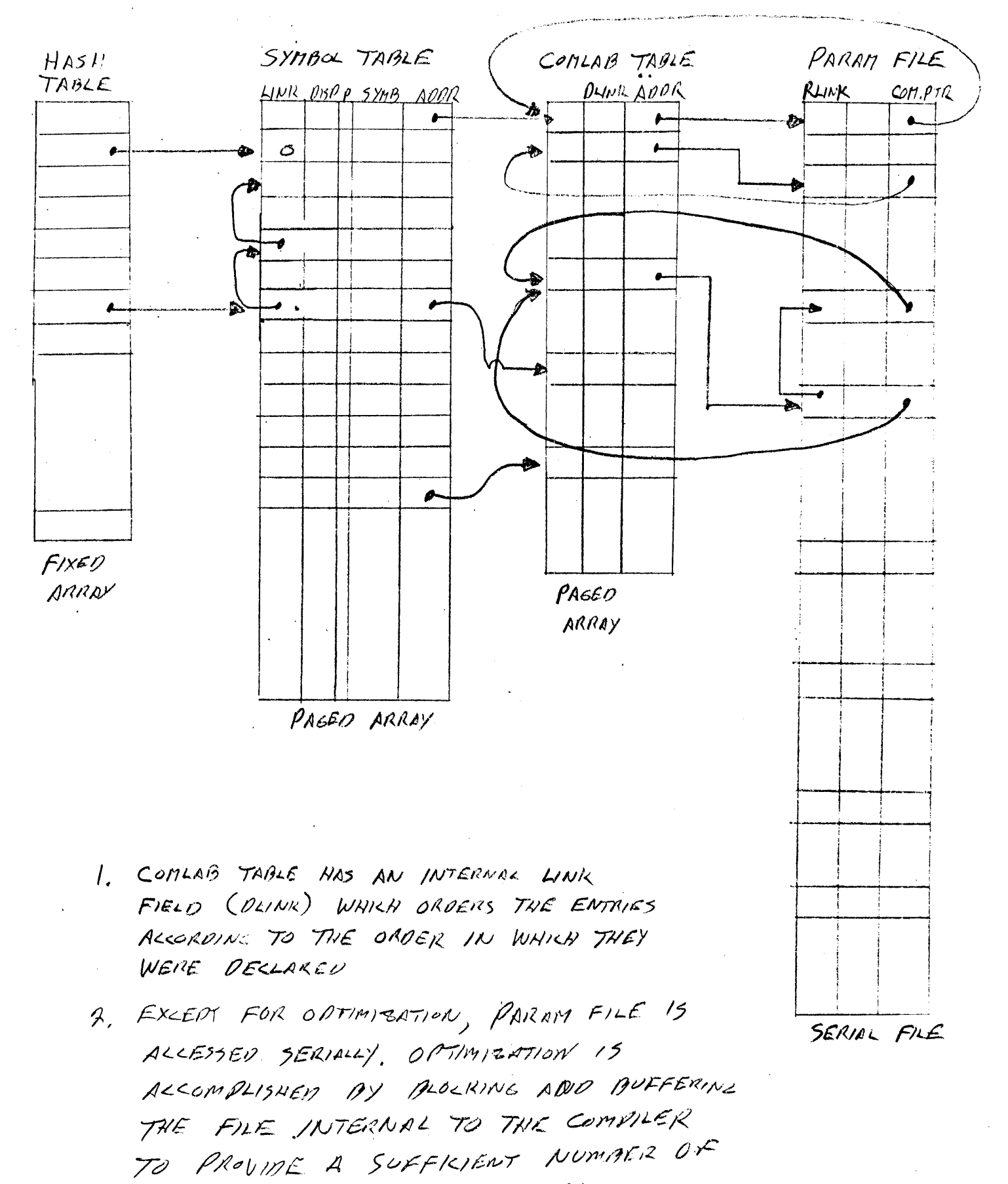

RANDOMY RUESSAALE ENTRIES,

#### DEFINE HANDLING

MIL

- 1. When a DEFINE statement is encountered in the source, the define string is placed into a paged array reserved for define strings, and the defined token is inserted into the symbol table along with address and length info about the associated define string.
- 2. The scanner, in general, looks up every symbol in the symbol table. When it encounters a defined symbol, it will locate the define string, copy it into the next available location in a 100 byte define buffer, save current information about the scan pointer in a stack, change the scan pointer to point to the beginning of the define string in the define buffer, and finally recursively call the scanner to scan the first token in the define string(the procedures themselves are not recursive). Before the end of the define string is reached, this same process could happen again until either the maximum define nesting level is reached or the 100 character buffer is filled.
- 3. The end of each define string(and the end of a record) is identified by a %.
- 4. When the scanner scans a *io,* it will first check the define nesting level(DL). If DL is non zero, it will restore the scan pointer from the top of the DL stack and then resume scanning from there. Otherwise, it returns an end of record flag.

#### MACRO HANDLING

MIL

- l. Non parametric MACROs: the macro records are scanned to eliminate unnessary blanks and then placed into a paged array.
- 2. Parametric MACROs: the macro records are scanned, the formal parameter instances are replaced with an internal symbol identifying the macro number and parameter number, and the resulting record is put into a paged array.
- 3. Parametric MACRO invocation: the internal formal parameters are generated as defined tokens and the actual parameters are made define strings and associated with the internal formal parameter tokens.
- 4. At the end of parametric macro invocation, the symbol table and define string paged array pointers are cut back to the state they were in before the parametric macro invocation.

#### MIL COMPILER

#### IF, SKIP OPTIMIZATION

- 1. It is assumed that all instructions will generate the minimum amount of code in the first(compile) phase.
- 2. Any instruction which is potentially a branch(IF, SKIP, GO TO and CALL) always has a label associated with it(exceptions: INC TEST, DEC TEST ·and BIAS TEST). The label may be internally generated if it is not explicit in the source.
- 3. Each such instruction has a parameter associated with it in the serial PARAM.FILE. Each label also has a parameter in the PARAM.FILE.
- 4. The PARAM. FILE is blocked by the compiler itself to guarantee that, for IF and SKIP, the label parameter and the reference parameter will always be available to the compiler for inspection and change if the statements can be optimized.
- 5. If the compile phase knows for certain that an IF or a SKIP will generate exactly one or exactly two micro words, the parameters are marked accordingly and optimization is complete for these statements. Otherwise, the optimization decision is left the the fixup phase.
- 6. Optimization attempts in the compile phase occur whenever a statement referencing a previously declared label is encountered or when a label which had forward references is declared.
- 7. In an effort to complement the compile phase attempt at optimization, the fixup phase scans the PARAM. FILE in reverse. This approach does not guarantee complete optimization, but it does seem to cover the majority of cases.

 $\left\{\frac{\sqrt{2}}{2},\frac{1}{2}\right\}$  for all  $\left\{\frac{1}{2},\frac{1}{2}\right\}$ 

### **Burroughs Corporation**

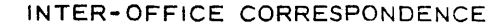

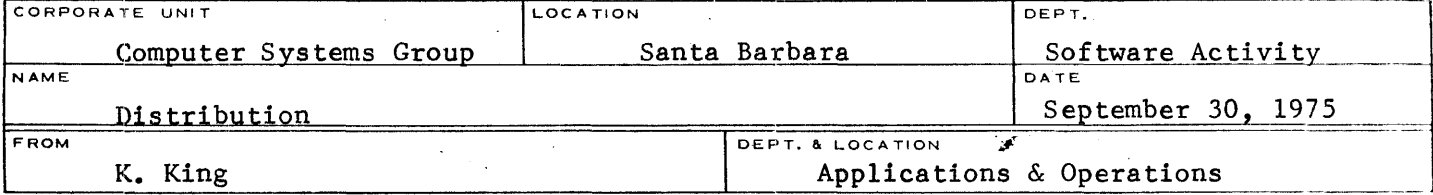

 $SUBJECT$ 

SOFTWARE PRODUCT SPECIFICATIONS STATUS REPORT

Distribution:

- D. Austin A. Bates R. Bauerle R. Berman S. Bryan T. Cardona J. Casey
- D. Goebel

G. Hammond H. Havery J. Jobe  $R.$  Kerley $\checkmark$ 

R. Gonzalez

A. Goodman

G. Lapman C. Logan R. Maxwell MICOR

 $C.C.$ 

K. Mevers C. Petersen B. Rappaport D. Roberts L. Thomas A. van der Linden R. Vail A. Yardi

Enclosed is an updated status report for software product specifications that are in the process of being revised or written, based upon information of September 30, 1975. The report has been revised to give a more accurate indication of the progress of each specification. The dates in the columns are explained below.

- Gives the date by which the programmer should submit the  $Column 1.$ product spec. to the documentation group.
- $Column 2.$ The date on which work actually began on formatting the document with DOCEDR.
- The first rough draft was returned to the programmer for  $Column 3.$ review and corrections.
- The day the spec. was released by documentation for man- $Column 4.$ agerial review.
- Column 5. The date when the product spec. completed managerial review and was released to Records for distribution.

The column headed TYPE will have several possible entries. The first entry gives the type of document (i.e., spec., manual, documentation). The ESTM entry gives the estimated dates for submittal to and completion by documentation. CMPL shows the actual date on which each stage was completed.

Any questions regarding scheduling or completion of a document should be directed to Jack Casey, Ext. 389.

K. King Documentation Applications & Operations

jg

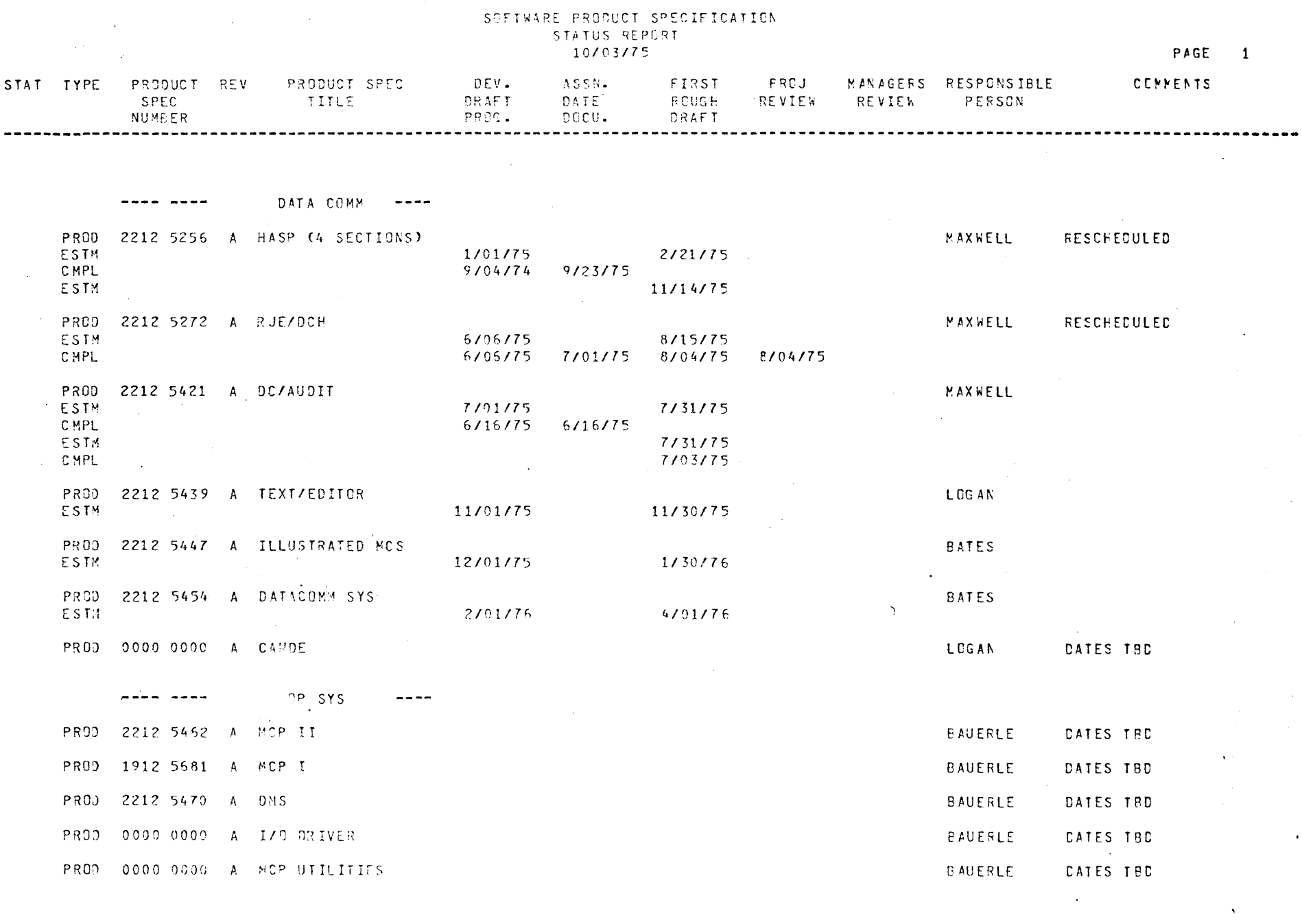

---- ---- SEIWR GUAL ----

 $\sim 10$ 

 $\sim 100$  km

 $\sim 100$ 

 $\sim$   $\sim$ 

PROD 2212-5488 A CART INITIALIZER 19701775 10730775

PETERSEN

 $\sim 100$ 

#### SOFTWARE PRODUCT SPECIFICATION STATUS PEPORT 10/03/75

FIRST

PRCJ

MANAGERS RESPONSIBLE

ASSN.

SPEC DRAFT **DATE RCUGH REVIEW REVIEW** PERSON TITLE **NUMEER** PROG.  $DECU$ **DRAFT** PROD 2212 5496 A CART DUMP 10/01/75 10/30/75 PETERSEN PR00 2212 5157 B CASSETTE/MAKER 10/01/75 10/30/75 PETERSEN CMPL 9715775 PROD 0000 0000 A IN-PLACE SORT VAIL ESTM 11/01/75 11/30/75 بالمستوات الموسوس PROG LANGS ----PROD 2201 2339 G SOL S-LANGUAGE **AUSTIN FSTM** 12/31/74 6/30/75 CMPL 12/30/74 5/01/75 ESTM 11/30/75 CMPL 9/05/75 **College** PROD 2212 5405 A SDL (BNF VERSION) AUSTIN ESTM 12/31/74 8/01/75 CMPL 12/30/74 3/01/75 ESTM 8/01/75 CMPL 9/05/75 PR00 2212 5306 A RPG S-LANGUAGE **RAPPAPORT** ESTN 12/01/75 1/30/76 PR00 2205 1155 B RPG COMPILER RAPPAPORT ESTM 10/01/75 10/30/75 PR00 2212 5298 A MIL COMPILER **HAVERY CATES TRD** PR00 2201 6729 E COBPL S-LANGUAGE BERMAN RESCHEDULED ESTM 10/01/74 12/01/74 CMPL  $9/11/74$   $3/15/75$ ESTM 11/30/75 PR<sub>C</sub><sub>9</sub> 2212 5397 A COBOL COMPILER POC **BERMAN** CATES TBC **PROD** 2212 5348 A 9501 V M INTERP RCBERTS **NEW AT 5.1** ESTM 11/01/75 12/01/75 CMPL  $7122115$ PRC) 2212 5355 A 1400 V M INFERP LAPMAN NEW: 1GTR76 EST1 10/01/75 10/30/75

**PROT** 2212 5313 A 8500 INTP ENV PROG

STAT TYPE

PRODUCT REV

PRODUCT SPEC

DEV.

**RCBERTS** NEW AT 5.1

PAGE 2

COMMENTS

#### SOFTWARE PRODUCT SPECIFICATION STATUS REPORT  $10/03/75$

PAGE 3

 $\Delta$ 

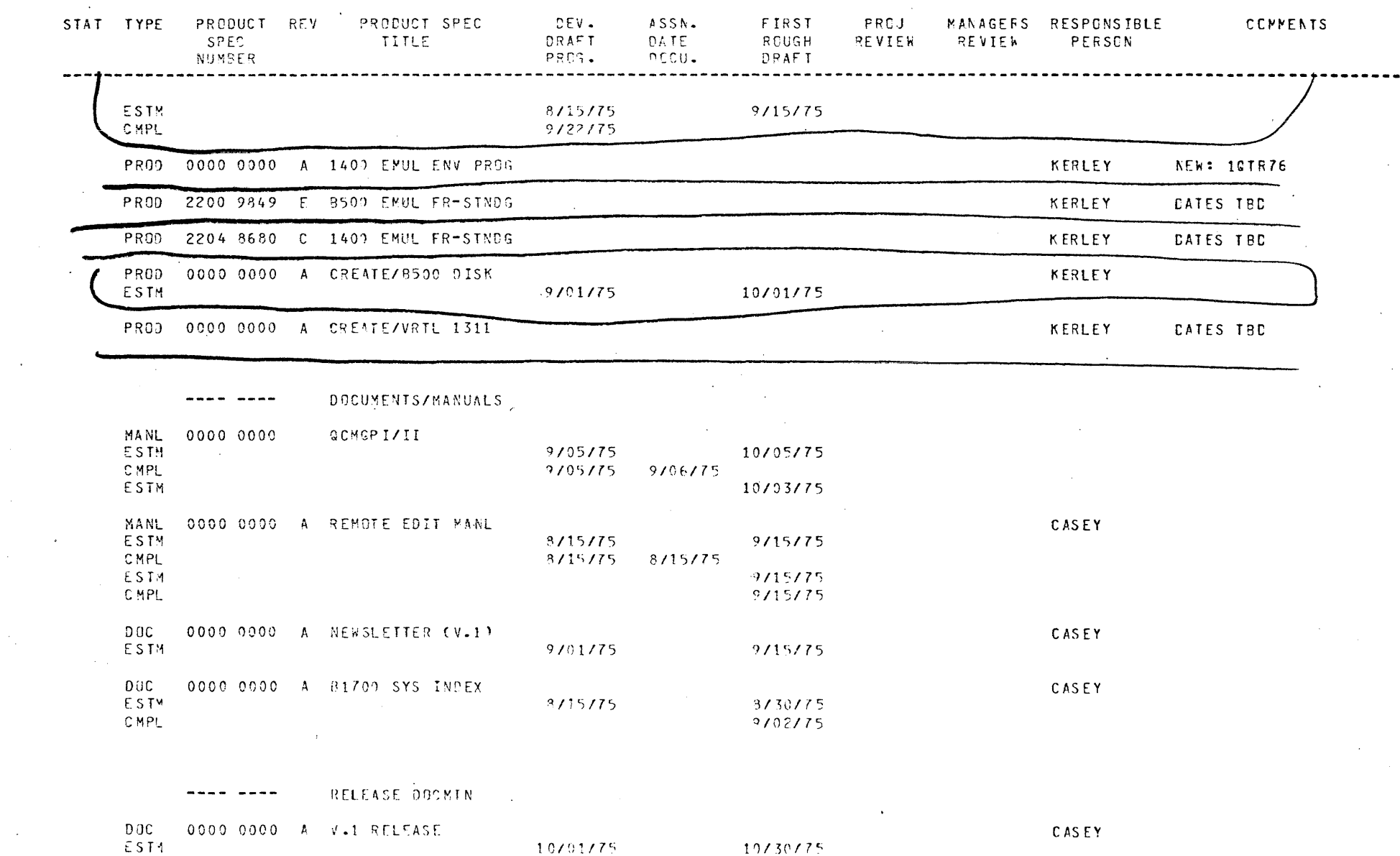

COMPLETED SPECS ---- ----

 $\sim$ 

 $\ddot{\phantom{a}}$ 

 $\sim$   $\lambda$ 

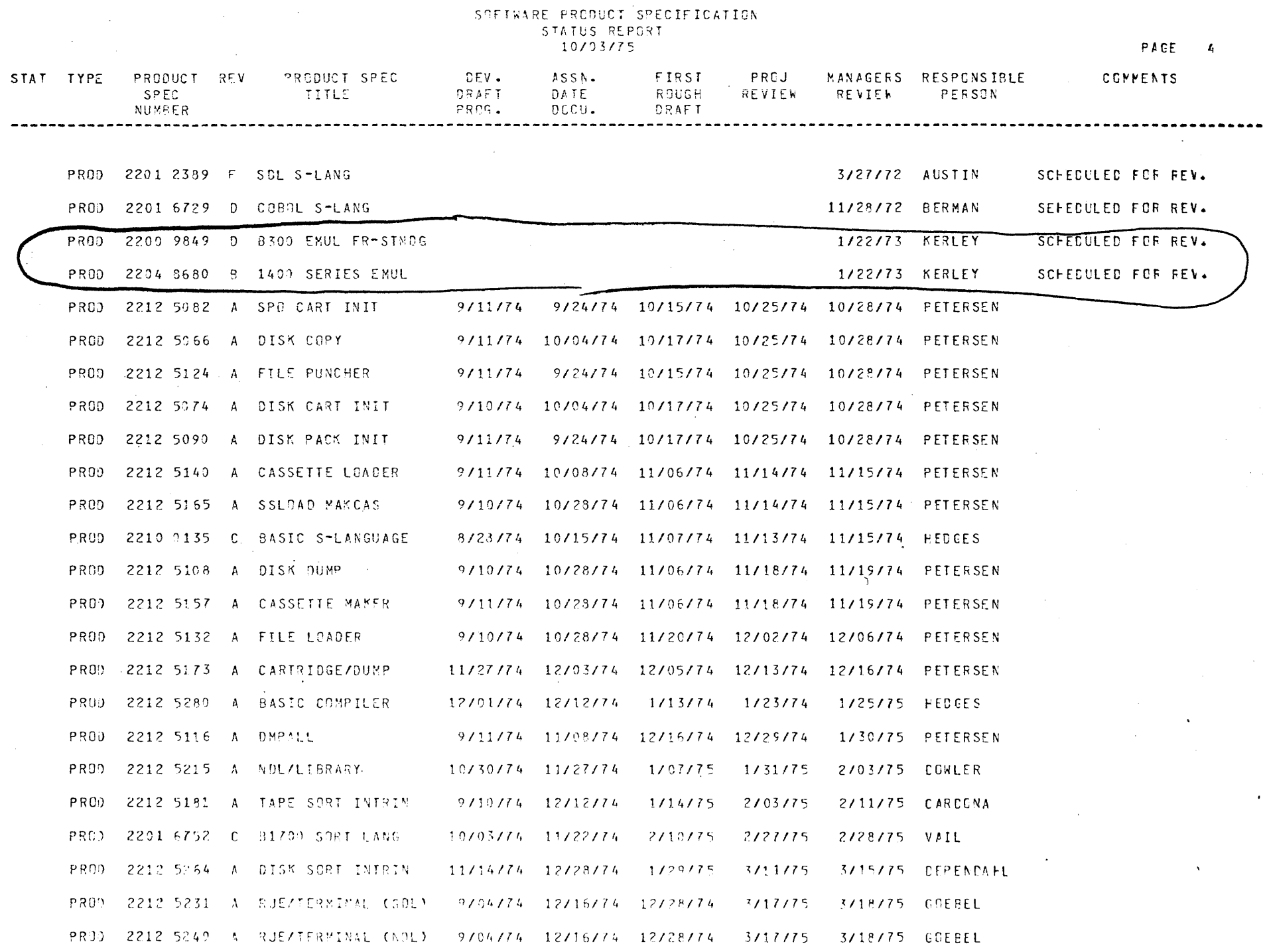

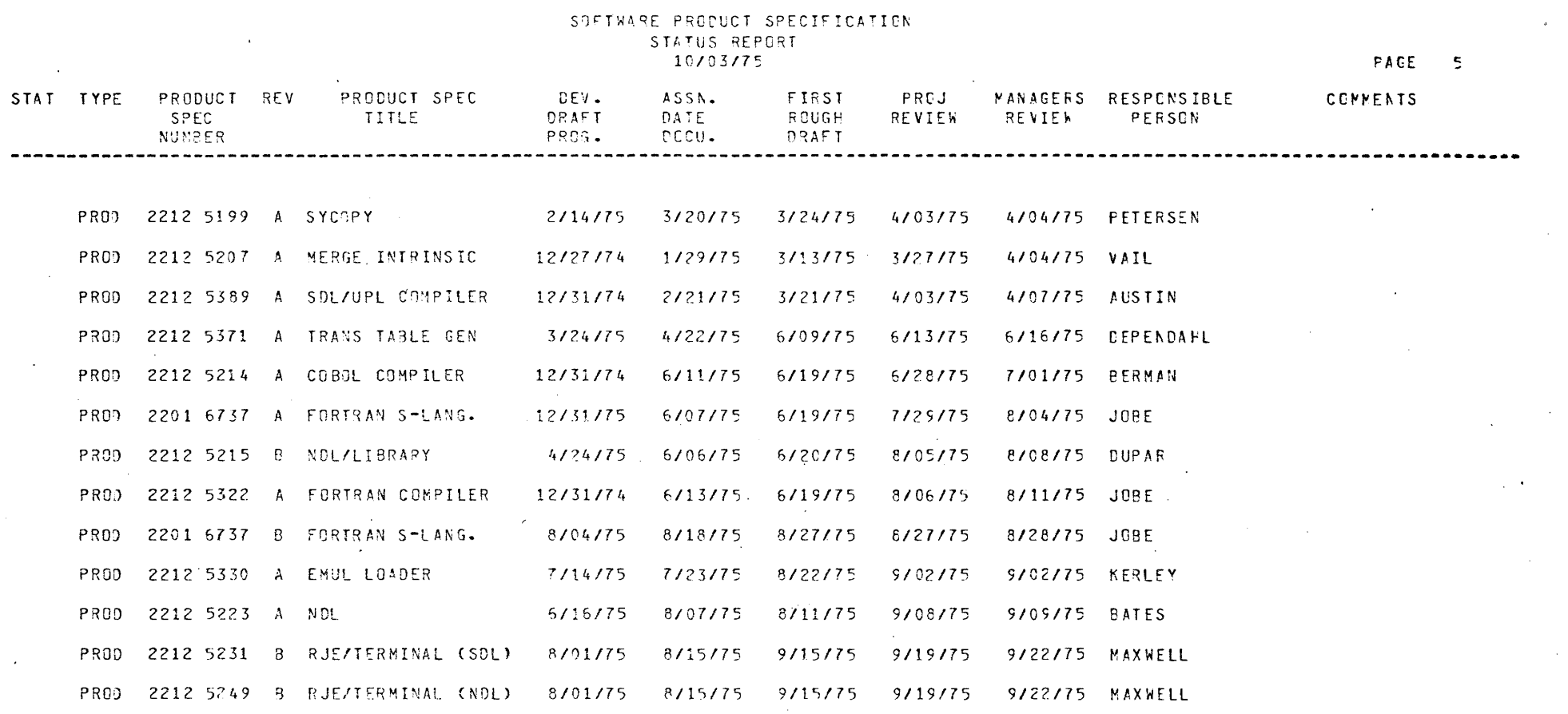

 $\mathcal{A}$ 

 $\tau_{\rm{out}}^{\rm{1}}$ 

 $\sim$   $\omega$ 

 $\sim 10^7$ 

 $\mathcal{L}^{\text{max}}_{\text{max}}$ 

 $\mathcal{L}^{\text{max}}_{\text{max}}$  and  $\mathcal{L}^{\text{max}}_{\text{max}}$ 

 $\mathcal{A}^{\pm}$ 

 $\sim 10^{11}$ 

 $\Delta \phi$ 

 $\mathcal{L}_{\text{max}}$  and  $\mathcal{L}_{\text{max}}$  . The  $\mathcal{L}_{\text{max}}$ 

 $\mathcal{L}(\mathcal{L}(\mathcal{$ 

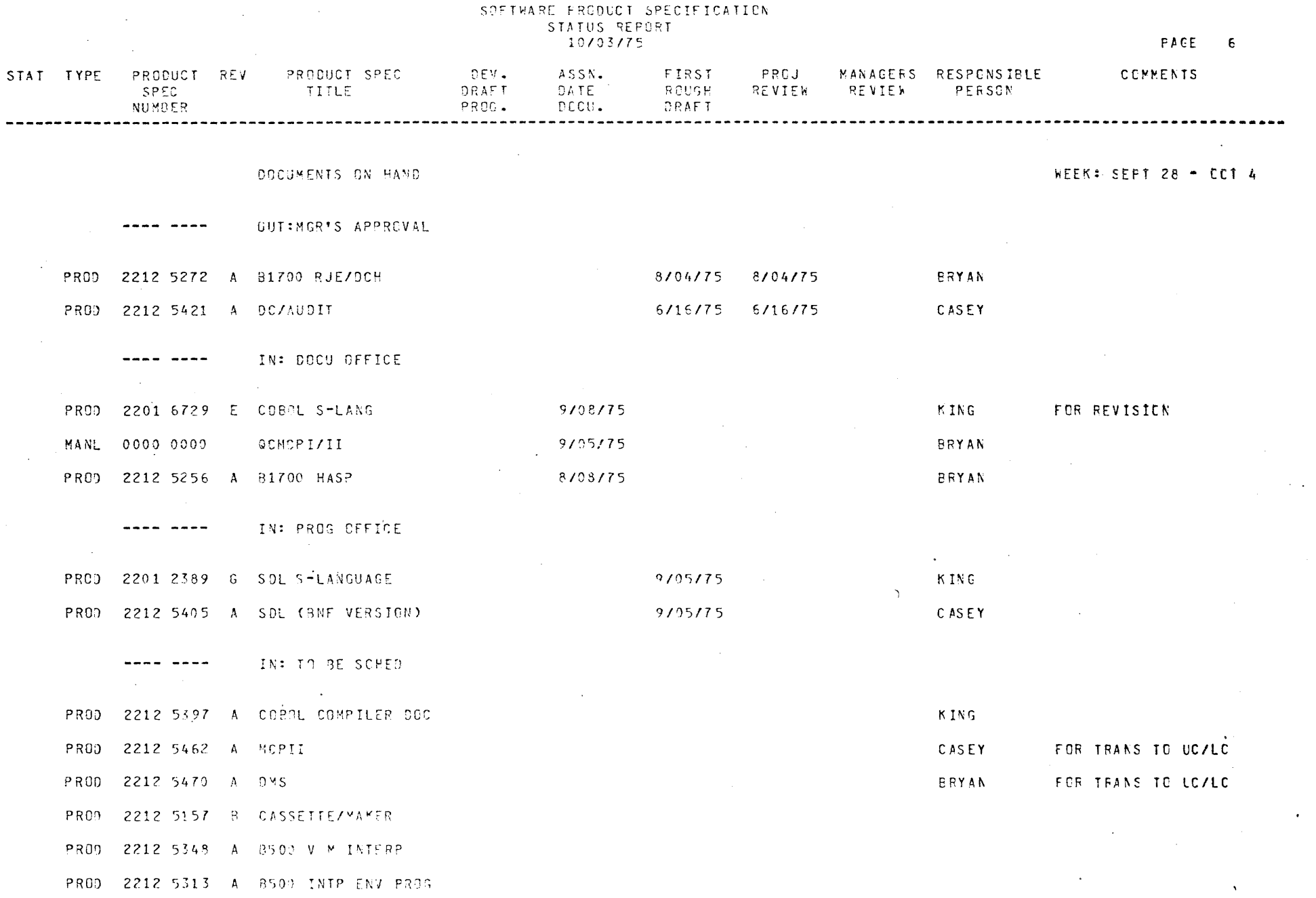

 $\mathbf{q}_i$ 

 $\frac{1}{2} \sum_{i=1}^{n} \frac{1}{2} \sum_{j=1}^{n} \frac{1}{2} \sum_{j=1}^{n} \frac{1}{2} \sum_{j=1}^{n} \frac{1}{2} \sum_{j=1}^{n} \frac{1}{2} \sum_{j=1}^{n} \frac{1}{2} \sum_{j=1}^{n} \frac{1}{2} \sum_{j=1}^{n} \frac{1}{2} \sum_{j=1}^{n} \frac{1}{2} \sum_{j=1}^{n} \frac{1}{2} \sum_{j=1}^{n} \frac{1}{2} \sum_{j=1}^{n} \frac{1}{2} \sum_{j=1}^{n$ 

 $\mathcal{F}^{\mathcal{G}}$ 

 $\epsilon$ 

 $\sim$   $\alpha$ 

 $\sim 10$ 

 $\mathcal{L}^{\text{max}}_{\text{max}}$  and  $\mathcal{L}^{\text{max}}_{\text{max}}$ 

 $\mathcal{L}_{\text{max}}$  and  $\mathcal{L}_{\text{max}}$  . The  $\mathcal{L}_{\text{max}}$ 

 $\sim 200$ 

**Burroughs Corporation** 

 $222$ 

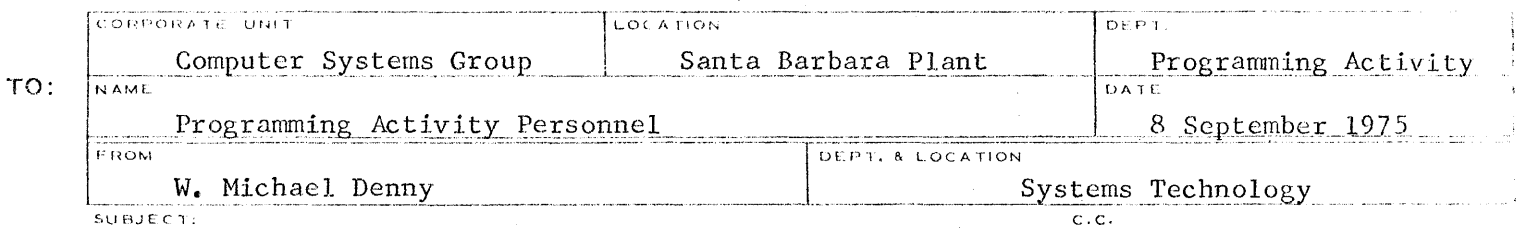

CPM PERFORMANCE MONITOR

As of September 8, 1975 five machines in the Software Development Machine Room are connected to the CPM Performance Monitor. These are:

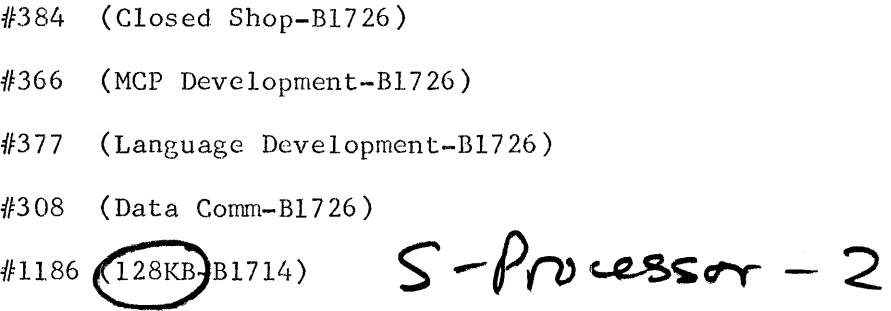

The CPM cable connections to all these machines have been made to their respective backplanes and the cables are routed under the floor and out behind the CPM. Each group of cables is clearly labeled at the CPM end with the number of the respective machine and the proper socket into which each cable is plugged on the CPM.

With this arrangement, it is possible to measure software on any of the above machines with only about five minutes' work connecting up the cables to the CPM.

If anyone is interested in a class on how to wire the CPM plugboard, please contact Mike Denny.

With Denny

W. Michael Denny Systems Technology

gp

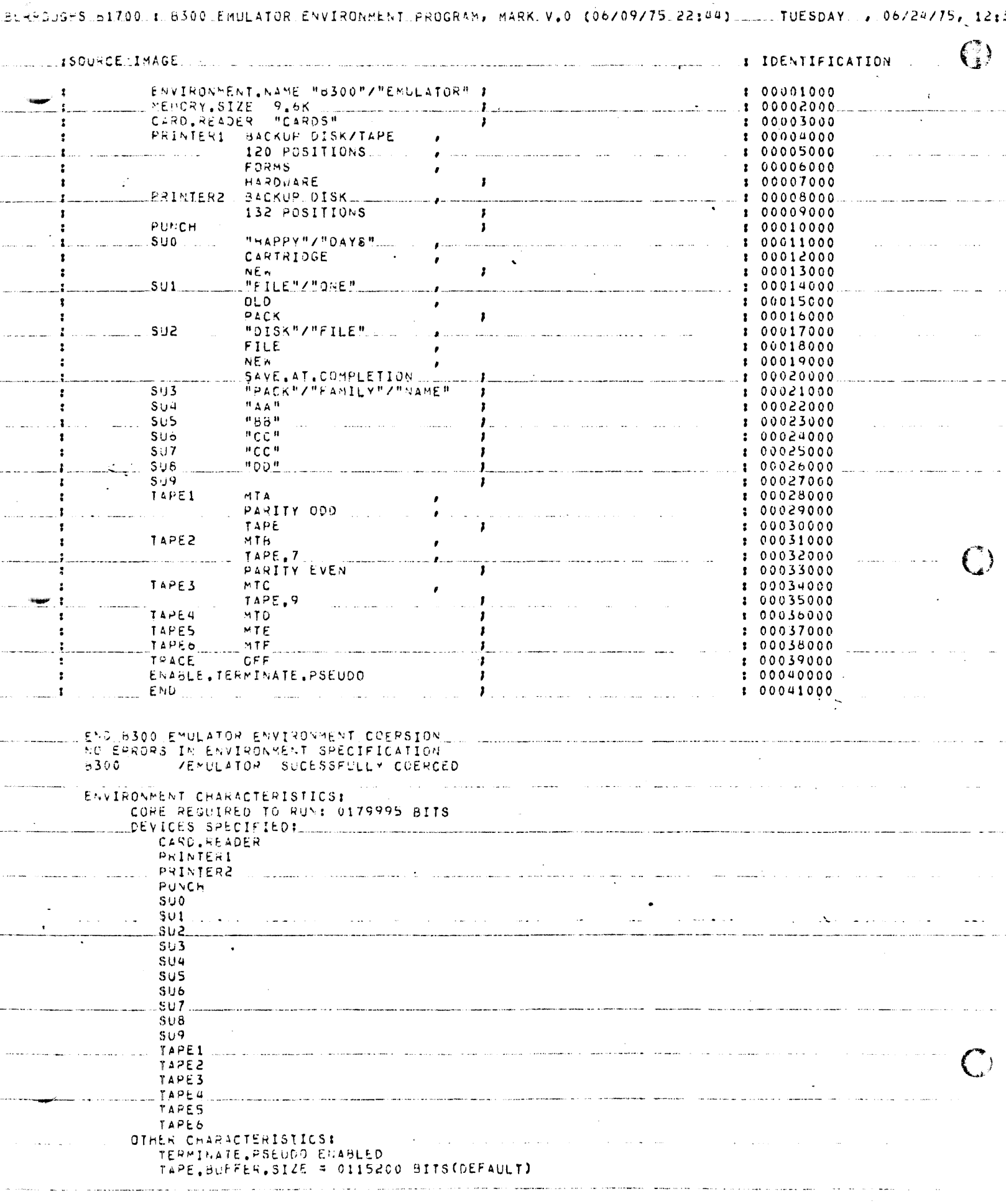

۸,

 $\mathbb{R}^2$ 

 $\ddot{\phantom{0}}$ 

### **Eurroughs Corporation**

#### INTER-OFFICE CORRESPONDENCE

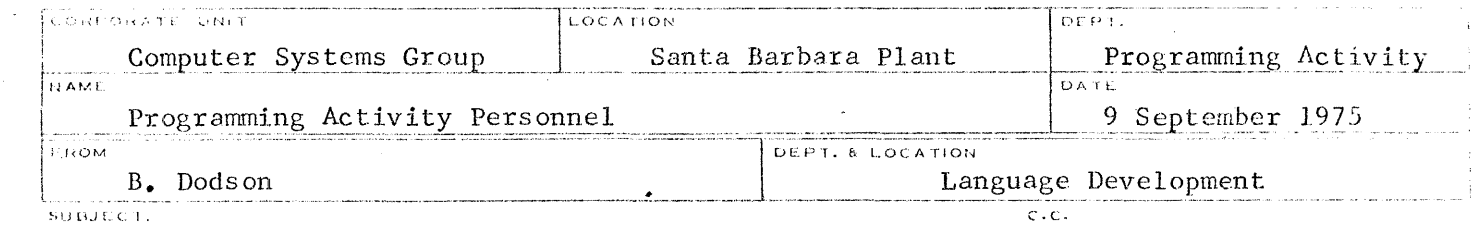

SYSTEM/PATCH

~P'•!li<iljl\/llll'~··1·-111\_, \_\_\_\_ ,

 $\frac{1}{2}$ 

Today I am releasing a version of SYSTEM/PATCH with the following changes:

- l. The maximum number of patch cards is increased from 4086 to 16374.
- 2. A new option \$#PAGEP is added. This.causes each patch to begin on a new page in the LISTP listing.
- 3. A new option \$#END is added. This serves as an end. of file for SYSTEM/PATCH so that extra cards stored behind it are ignored.
- 4. The sequence field is blanked out on \$? cards (pseudo control cards).
- 5. When generating a new symbolic, \$LIST no longer has an effect. To get a listing of the new symbolic, the option \$# LISTNEW (alias LIST.NEW) has been added.

I encourage use of the pseudo deck mode of operation for SYSTEM/PATCH, especially for closed shop jobs.

 $B(\ell \ell$ 

B. Dodson Competitive Languages Section Language Development

gp

priode on cuisole

NO TERMINACS / declicated 5,5 kms *clouJt>'-1f>* ~~

I. Weaknesses of Current System

- A. Not enough jobs.
- B. Too many jobs.
- C. No one responsible for efficient operation.
- D. Bypassing or ignoring queue.
- E. Sign up just in case, then not ready.
- F. Printer tied up too long.

LAX EOF LPA

 $CRA$  or  $"LN"$ 

- G. Card Reader tied up too long.
- H. Over running scheduled time

#### II. Goals

- A. Keep system running efficiently at all times, using controlled nml ti programming.
- B. Be able to run small jobs without queue sign up or long wait.
- ·c. Be able to leave simple jobs to be run during available time.
- D. Minimize stand alone (non-multiprogramming) time but allow for it when necessary.
- E. Allow for using text editors.
- F. Improve closed shop turnaround.

#### III. Proposed System

- A. Divide day into equivalent 30 minute sign up periods. Multiprogram during all these periods with minimal exceptions.
- B. Maintain a queue of work to be done. Ideally and after this will consist of persons waiting with short jobs but will overflow into written queue.
- $C<sub>•</sub>$  Sign up for a period implies:
	- 1. Commitment to be at machine during entire period.
	- 2. First priority.
	- 3. Responsibility for efficient operation of machine. This includes calling next person in queue and resolving problems and conflicts.
	- *l-1:.* Ensuring integrity of queue.

III. Proposed System (Continued)

- D. lf a queue develops the following apply:
	- 1. If next person is not at posted phone number, bypass but leave at top of queue.
	- 2. If next person is not ready, move to bottom of queue.
	- 3. Person calling scratches name of person contacted.
- E. Provide for simple jobs to be run in absentia with following:
	- 1. No action required except putting dech trhough reader.
	- 2. Deck set up to force output to backup.
	- 3. Backup files not removed except at 8:00 and 12:00.
	- 4. SPO printout not removed from machine.
- F. To avoid tying up peripherals, use the following:
	- l. Modify SDL and MIL to send output to backup. (Keep standard file cards on machine to override.)
	- 2. Use SYSTEM/PATCH or load control to avoid tying up readers.
	- 3. Minimize listings.
- G. To avoid overloading machine, do all create masters, long compiles, full listings, xrefs, etc. in closed shop. Submit formal complaint any time held up by closed shop turnaround.
- H. To improve multiprogramming efficiency, observe following:
	- 1. Modify SDL to use 50,000 bits dynamic.
	- 2. Avoid running two processor bound jobs together. This applies especially to SDL and MIL compiles.
	- 3. Run long jobs at lower priority. This gets short jobs out of the way resulting in best efficiency.
- I. Indicate the nature of work for all queue entries using the following classifications:
	- 1. I/O (LOAD/DUMP, DMPALL, listing, punching cards, etc.)
	- 2. Small jobs
	- 3. Rccomp
	- 4. MIL compile
	- 5. Text Editor (Gordon Browne's)

III. Proposed System (Continued)

I. (Continued)

6. CANDE

7. Stand alone

- J. If machine is preempted for emergency, schedule slides. Preemption is responsible for reporting new times to all persons signed up.
- K. Anyone switching to non-standard software is responsible for switching back before leaving.
- L. Full compiles of compilers allowed if nothing else to run.

Hear up

**Burroughs Corporation** 

INTER-OFFICE CORRESPONDENCE

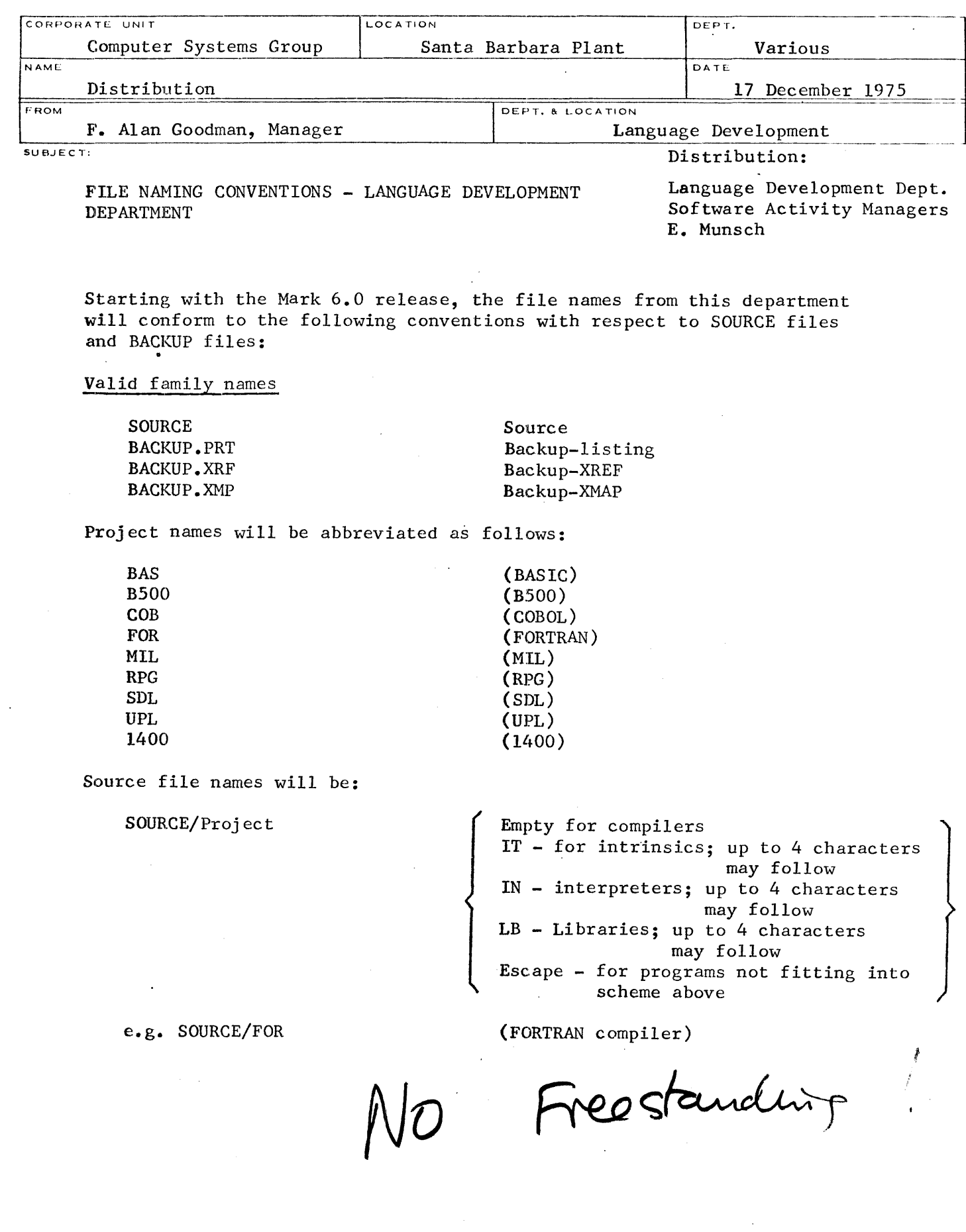

 $\sim$ 

 $\frac{1}{4}$ 

FORM 41/REV. 4-67)

 $\sim 10^{-1}$ 

Distribution December 17, 1975 Page 2

Backup files will be: BACKUP. PRT /Project (\*\*) XRF XMP

(\*\*The diagram below follows project)

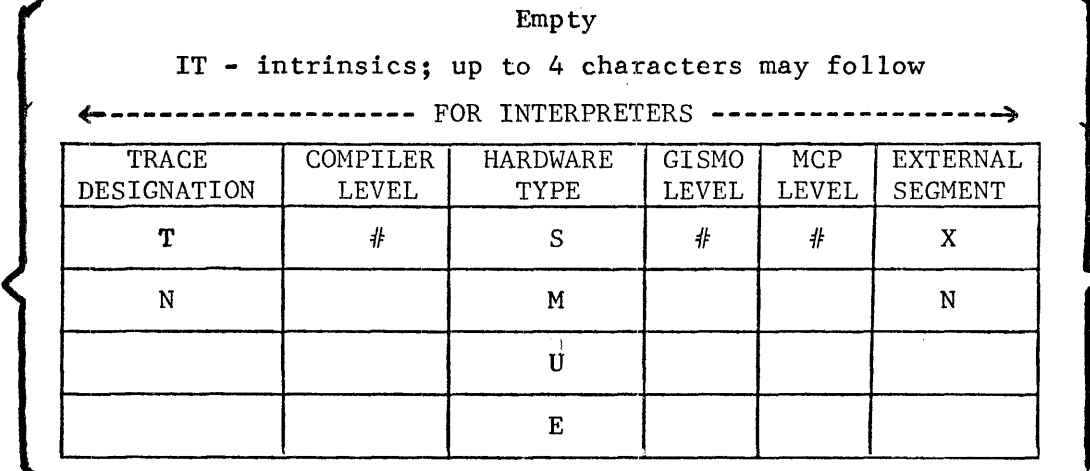

#### Escape

Here "TRACE DESIGNATION" denotes whether the interpreter is a trace interpreter; "COMPILER LEVEL", "GISMO LEVEL", and "MCP LEVEL" give the level designations for the appropriate pieces of software; "HARDWARE TYPE" denotes:

- S 1710 machine,
- M 1720 machine,
- U Universal to run an all 1700s,
- E Entry level machine;

and "EXTERNAL SEGMENTS" describes whether the interpreter is segmented, (X), or not,  $(N)$ .

Distribution December. 17, 1975 Page 3

The following files are currently contemplated as part of each MARK release.

#### BASIC

Source Source

Backup

BACKUP.XRF/BAS BACKUP.PRT/BAS

SOURCE/BAS (BASIC Compiler)

SOURCE/BASIN (BASIC Interpreter)

BACKUP.PRT/BAST1U31N (BASIC Interpreter) BACKUP.PRT/BASN1S31X

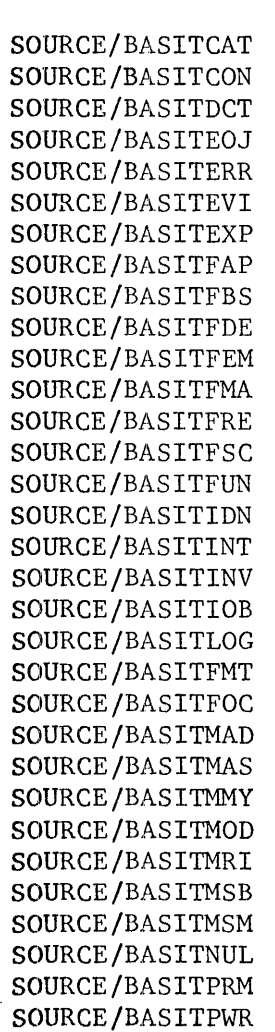

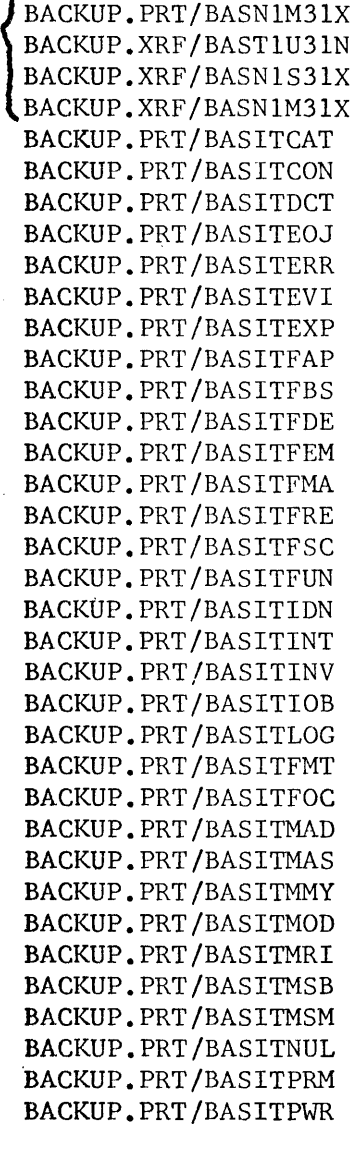

Distribution December 17, 1975 Page 4

#### BASIC - Continued

## **Source** Source

SOURCE/BASITREP SOURCE/BASITRIA SOURCE/BASITRND SOURCE/BASITRNI SOURCE/BASITSCN SOURCE/BASITSGN SOURCE/BASITSQR SOURCE/BASITSTR SOURCE/BASITTRG SOURCE/BASITTRM SOURCE/BASITTRN SOURCE/BASITVAL SOURCE/BASITZER SOURCE/BASITPRT

#### Backup

BACKUP.PRT/BASITREP BACKUP.PRT/BASITRIA BACKUP.PRT/BASITRND BACKUP.PRT/BASITRNI BACKUP.PRT/BASITSCN BACKUP.PRT/BASITSGN BACKUP.PRT/BASITSQR BACKUP.PRT/BASITSTR BACKUP.PRT/BASITTRG BACKUP.PRT/BASITTRM BACKUP.PRT/BASITTRN BACKUP.PRT/BASITVAL BACKUP.PRT/BASITZER BACKUP.PRT/BASITPRT

Distribution December 17, 1975 Page 5

#### B500

#### Source

SOURCE/B500IN SOURCE/B500IEP (Interpreter environment program) Backup

BACKUP.PRT/BSOOIEP BACKUP.XRF/B500IEP BACKUP.PRT/B500TlU31X BACKUP.XRF/B500TlU31X BACKUP.PRT/B500TlU31N BACKUP.XRF/B500TlU31N

COBOL

## **Source** Source

SOURCE/COB (COBOL Compiler) SOURCE/COBLB (COBOL Library)

SOURCE/COBIN

BACKUP.PRT/COB

Backup

(COBOL Intrepreters) BACKUP.PRT/COBN1S31X BACKUP.PRT/COBN1M31X BACKUP.PRT/COBT1U31N

> BACKUP.XRF/COBN1S31X BACKUP.XRF/COBN1S31X BACKUP.XRF/COBN1U31X BACKUP.PRT/COBMICRlS BACKUP.PRT/COBMICRlM

#### (COBOL Mier Interpreters)

Distribution December 17, 1975 Page 6

#### FORTRAN

Backup

#### Source

 $\mathcal{L}_{\mathrm{eff}}$ 

 $\ddot{\phantom{a}}$ 

SOURCE/FOR (FORTRAN Compiler) SOURCE/FORIT (FORTRAN Intrinsic source) SOURCE/FORITMAK (Intrinsic Maker)

SOURCE/FORIN (Interpreter Source)

BACKUP.PRT/FOR (FORTRAN Compiler) BACKUP.PRT/FORIT (Intrinsic Listing) BACKUP.PRT/FORITMAK (Intrinsic Maker)

BACKUP.PRT/FORT1U31N (FORTRAN Interpreter) BACKUP.PRT/FORN1S31X BACKUP.PRT/FORN1M31X

BACKUP.XRF/FORT1U31N BACKUP.XRF/FORN1S31X BACKUP.XRF/FORN1M31X

Source

SOURCE/MIL

MIL

.Backup

.BACKUP.PRT/MIL

Distribution December 17, 1975 Page 7

Source

SOURCE/RPG (RPG Compiler)

SOURCE/RPGIN (RPG Interpreters)

SOURCE/RPGBTF (Build tag file for IS updates) SOURCE/RPGREORD

RPG

.Backup

BACKUP.PRT/RPG (RPG Compiler)

BACKUP.PRT/RPGT1U31N (RPG Interpreters) BACKUP.PRT/RPGN1S31X BACKUP.PRT/RPGN1M31X

:BACKUP. XRF /RPGT 1U3 lN BACKUP.XRF/RPGN1S31X BACKUP.XRF/RPGN1M31X

BACKUP.PRT/RPGBTF

BACKUP.PRT/RPGREORD

#### SDL/UPL

#### Source

SOURCE/SDLUPL (SDL/UPL Source)

SOURCE/SDLIN (SDL Interpreter)

#### .Backup

BACKUP.PRT/SDL (SDL) BACKUP.PRT/UPL (UPL)

BACKUP.PRT/ITOO BACKUP.PRT/ITOl (Intrinsics) BACKUP.PRT/IT02 BACKUP.PRT/IT03 BACKUP.PRT/IT04 BACKUP.PRT/IT05 BACKUP.PRT/IT06 BACKUP.PRT/IT07 BACKUP.PRT/IT08 BACKUP.PRT/IT09 BACKUP.PRT/ITlO BACKUP.PRT/ITll BACKUP.PRT/IT12 BACKUP.PRT/IT13 BACKUP.PRT/IT14

Distribution December 17, 1975 Page 8

#### SDL/UPL - Continued

#### Backup

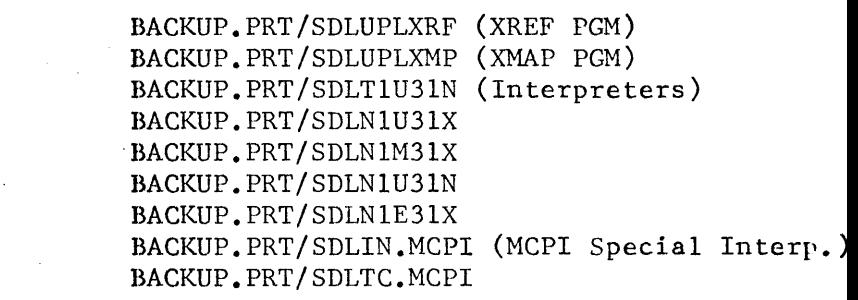

1400

Backup

BACKUP.PRT/1400IEP BACKUP.XRF/1400IEP BACKUP.PRT/1400TlU31X BACKUP.PRT/1400T1U31N BACKUP.XRF/1400TlU31X BACKUP.XRF/1400T1U31N

It should be noted that separate BACKUP.XRF listings for each interpreter might disappear at such time that MIL includes XREF listings with the output print file.

podman

F. Alan Goodman, Manager Language Development

Source Source

Source

SOURCE/1400IV SOURCE/1400 IEP **Burroughs** Program Product Conversion Aid Specifications

# IBM 1401, 1440, 1460 **Free Standing Emulator** on the **B1720**

114

### Creates IBM 1401, 1440, 1460 Environment

#### STYLE NUMBER

cs 1720 114

#### **CAPABILITY**

The IBM 1401, 1440, 1460 Emulator simplifies the transition between the IBM 1401, 1440, 1460 and Burroughs Small Systems. The Emulator creates an IBM 1401, 1440, 1460 environment within the B 1720 memory. This permits the direct execution of 1401, 1440, 1460 object programs.

Emulation of IBM 1401, 1440, 1460 programs provides an excellent interim conversion solution until these programs can be redesigned to take full advantage of the advanced architecture of Burroughs B 1720 Systems. This capability allows emulation without incurring a peak workload and without duplicate machine costs normally associated with conversion.

The IBM 1401, 1440, 1460 Emulator supports most 1401, 1440, 1460 functions and all standard peripheral input/output devices except MICA, data communications and paper tape devices. Additionally, programs specifically written for 4 K 1401, 1440, 1460 systems that are dependent on Address Register settings after execution, may not be emulated correctly.

#### GENERAL FEATURES

• Provides the same operating environment as defined for the IBM 1401, 1440, 1460 object program.

- Maintains the arithmetic, logical and data movement logic of the original system.
- Accommodates indexing.
- **•** Accommodates sense switches.
- Accommodates process overlap feature.
- Accommodates disk emulation.
- Accommodates emulation of 4 K, 8 K, 12 K, or 16 K character core memory systems.

#### Emulated Instructions

#### **General**

The following instructions are executed by the IBM 1401, 1440, 1460 Emulator:

- Input/Output
- Arithmetic
- Logic
- Move and Load
- Magnetic Tape
- Disk
- Console Printer
- Miscellaneous

#### Input/Output

The following Input/Output instructions are emulated:

- Read Card (and Branch)  $R$
- Write Line (and Branch)  $-$  W
- Write Word Marks (and Branch)  $-$  WM
- Write and Read (and Branch)  $-$  WR
- Punch Card (and Branch)  $P$
- Read and Punch (and Branch)  $-$  RP
- 'Write and Punch (and Branch) WP
- Write, Read and Punch (and Branch)  $-$ WRP
- Start Read Feed (same as NOP) SRF
- Start Punch Feed (same as  $NOP$ )  $-$  SPF
- Write Disk Track Sectors with Addresses and Word Marks - WDTW
- Write Disk Sectors with Word Marks  $$ wow

#### Console Printer

A maximum of 60 characters is allowed during a Console Printer Read instruction. The IBM 1401, 1440, 1460 Emulator emulates the following Console Printer instructions:

- $\bullet$  Read Console MU-R
- $\bullet$  Write Console MU-W
- Read Console with Word Marks LU-R
- $\bullet$  Write Console with Word Marks  $-$  LU-W

#### Miscellaneous

The following Miscellaneous instructions are emulated:

- $\bullet$  Compare  $-$  C
- $\bullet$  Control Carriage on Printer  $-$  CC
- Clear Storage (and Branch)  $-$  CS
- $\bullet$  Clear Word Mark  $-$  CW
- $\bullet$  Halt (and Branch)  $-$  H
- $\bullet$  Modify Address MA
- $\bullet$  No Operation  $-$  NOP
- $\bullet$  Store A-Address Register  $-$  SAR
- Store B-Address Register  $-$  SBR
- Overlap On, Off, Reset (and Branch)  $(same as NOP) - SS$
- Select Stacker Pocket (and Branch )  $-$  SS. Punch stacker number four goes to aux $iliary$ ; otherwise  $-$  NOP
- $\bullet$  Set Word Mark  $-$  SW

#### PRODUCT IDENTIFICATION

Program ID Description EM1400 IBM 1401, 1440, 1460 Emulator Media Object Code Support **Category**  $A^*$ 

#### SYSTEM REQUIREMENTS

 $\mathbb{Z}^2$  . All

I i<br>!

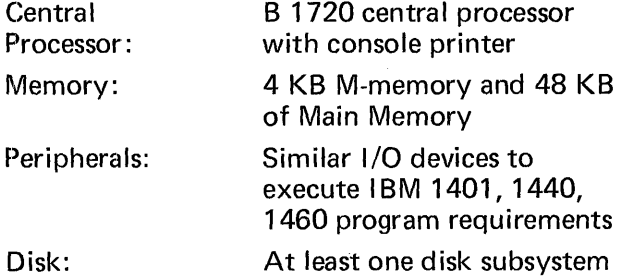

\* Support Category A indicates a "Supported Licensed Program" as defined in the Program Products License.

 $L^{\infty}$  . Let  $L^{\infty}$  be a set of the set of the set of the set of the set of the set of the set of the set of the set

#### Arithmetic

The IBM 1401, 1440, 1460 Emulator emulates the following Arithmetic instructions:

- $\bullet$  Add  $-$  A
- Subtract  $S$
- Zero and  $Add ZA$
- Zero and Subtract  $-$  ZS
- $\bullet$  Multiply  $-$  M
- $\bullet$  Divide  $-$  D

Logic

- Branch Unconditional  $B$
- $\bullet$  Branch If Equal Compare  $-$  BE
- $\bullet$  Branch If High Compare  $-$  BH
- Branch If Low Compare BL
- Branch If Unequal Compare BU
- Branch If Arithmetic Overflow BAV
- Branch If Carriage Channel No. 9 (same as  $NOP$ ) - BC9
- $\bullet$  Branch If Carriage Channel No. 12 BCV
- $\bullet$  Branch If Character Unequal BCE
- $\bullet$  Branch Bit Equal BBE
- $\bullet$  Branch If End of Reel  $-$  BEF
- $\bullet$  Branch If Tape Error  $-$  BER
- Branch on 1/0 Check Stops or Busy (same as  $NOP$  - BIN
- Branch after Console Write  $-$  BIN-Q
- Branch If Last Card Switch On BLC
- Branch If Sense Switch B  $(C-G)$  On  $-$  BSS
- Branch on Word Mark and/or Zone Condition - BWZ
- Branch If Access Inoperable (same as NOP)  $-$  BIN
- Branch If Wrong Length Record  $-$  BIN
- Branch If Unequal  $-$  Address Compare  $-$ BIN
- $\bullet$  Branch If Any Disk Condition  $-$  BIN
- $\bullet$  Branch If Disk Access Busy BIN

#### Move and Load

The IBM 1401, 1440, 1460 Emulator emulates the following Move and Load instructions:

- Load Characters to a Wor., Mark  $-$  LCA
- Move Numeric -- MN
- Move  $Zone MZ$
- Move Characters and  $Edit MCE$
- Move Characters to Record Mark or Group-Mark Word Mark  $-$  MCM
- Move Characters and Suppress Zeros -MCS
- Move Characters to A or B Word Mark -**MCW**

#### Magnetic Tape

The following Magnetic Tape instructions (for both 7-track and 9-track tape) are emulated:

- $\bullet$  Back Space Tape Record  $-$  BSP
- Read/Write Tape in Overlap MU
- $\bullet$  Read Tape  $-$  RT
- $\bullet$  Read Tape with Word Marks  $-$  RTW
- Rewind Tape RWD
- Rewind Tape and Unload  $-$  RWU
- $\bullet$  Skip and Blank Tape  $-$  SKP
- Write Tape WT
- $\bullet$  Write Tape with Word Marks  $-$  WTW
- $\bullet$  Write Tape Mark  $-$  WTM
- $\bullet$  Diagnostic Read  $-$  CU

#### Disk

The following Disk instructions are emulated:

- Read Disk Sectors RD
- Read Disk with Sector Count Overlay  $-$ RDCO
- Read Disk with Sector Count Overlay with Word Marks - RDCOW
- Read Disk Track Sectors with Addresses -ROT
- Read Disk Track Sectors with Addresses and Word Marks - RDTW
- Read Disk Sector with Word Marks RDW
- Seek Disk SD
- Write Disk Sectors WD
- $\bullet$  Write Disk Check  $-$  WDC
- Write Disk with Sector Count Overlay -**WDCO**
- Write Disk with Sector Count Overlay with Word Marks - WDCOW
- $\bullet$  Write Disk Check with Word Marks  $\cdot$ WDCW
- Write Disk Track Sectors wit' '" rtdress \_\_\_\_\_\_\_ JJ WDTA

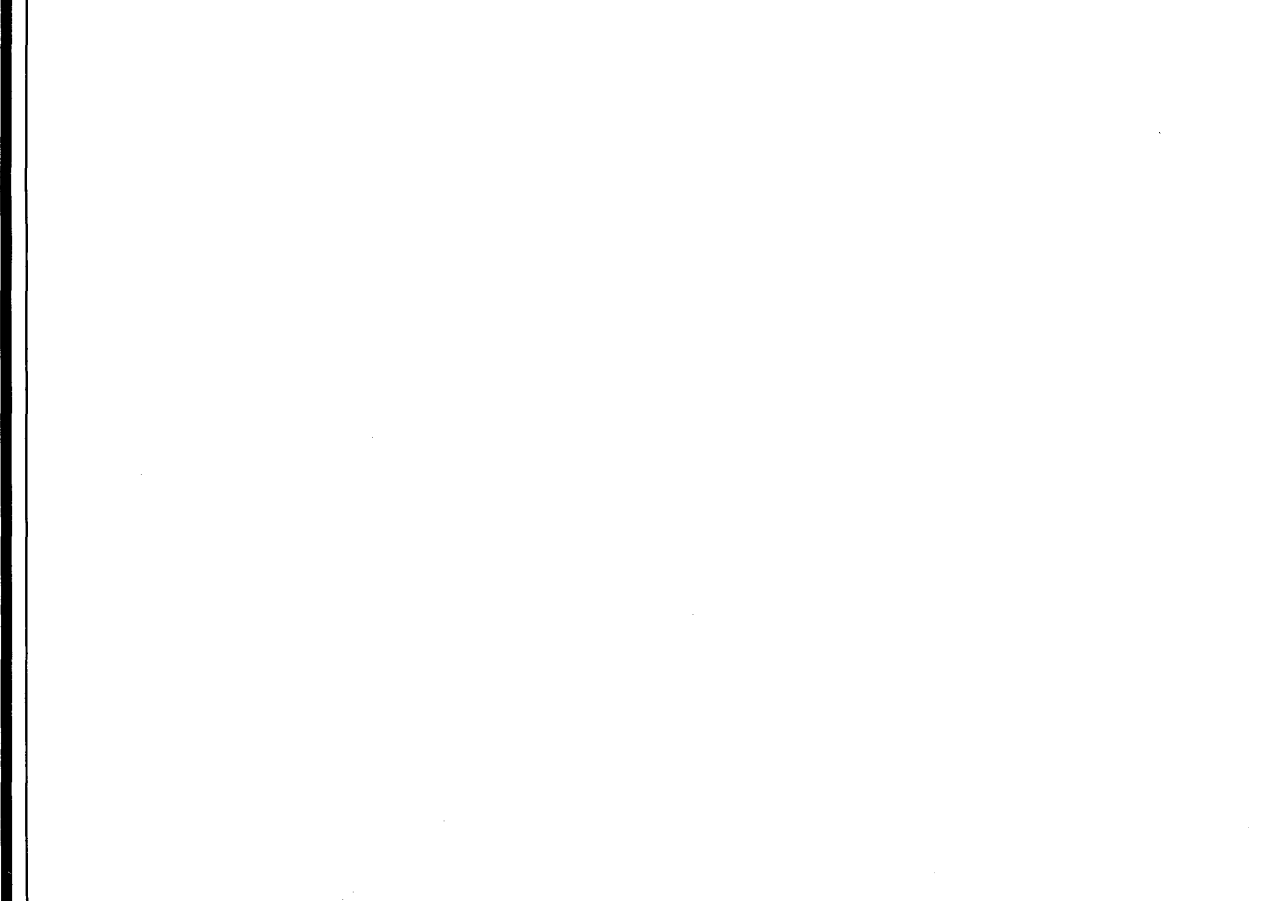

**Burroughs** 

Kereg

 $-7$  Bey mm

TO: HELGEN Users

FROM: Bill Firestone

Attached is updated information on RELGEN and a description of a related program, RELGEN/MASTER. The most important change is the choice of entering RELGEN parameters either from cards, as in previous versions, or from the SPO.

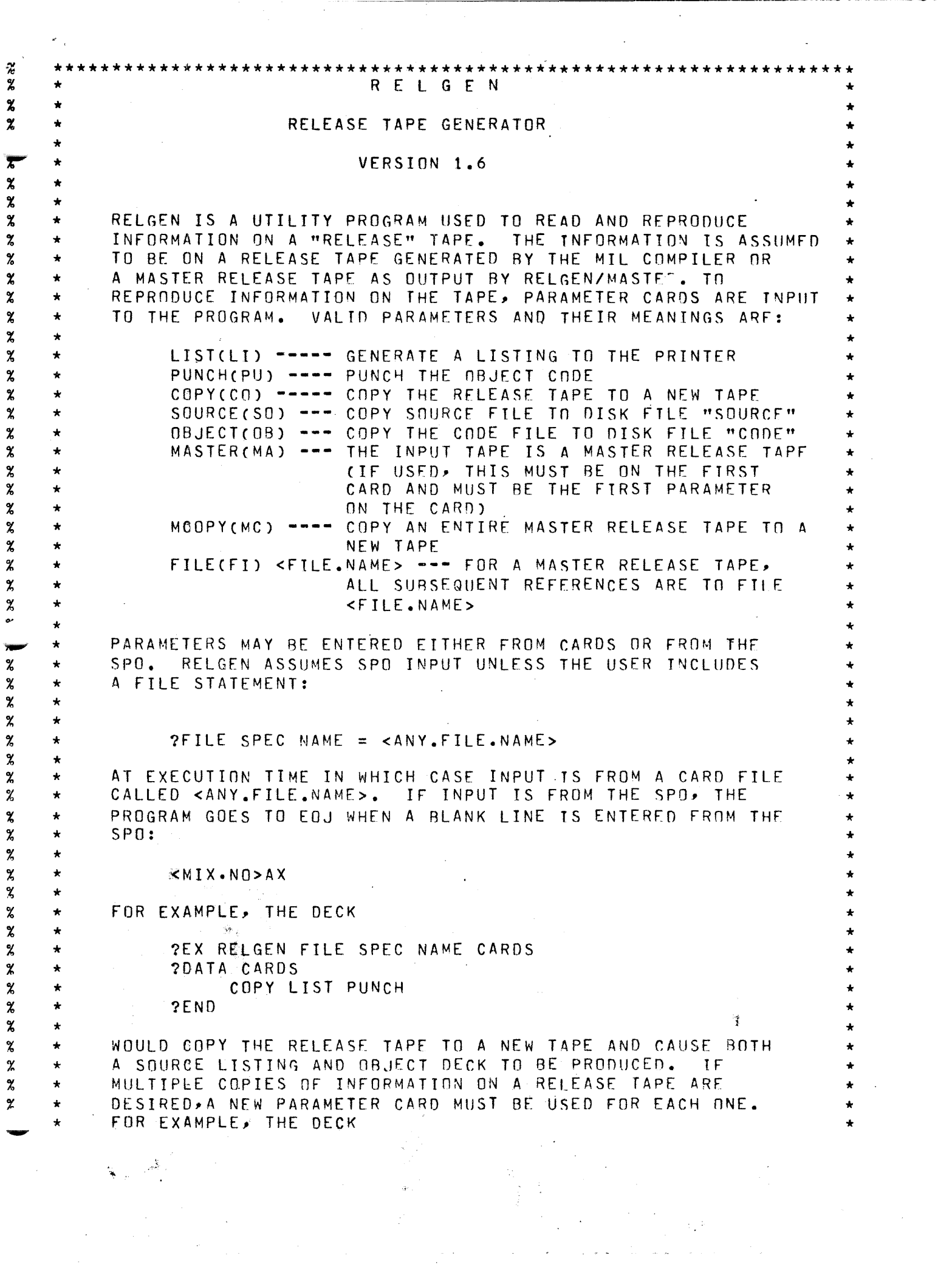

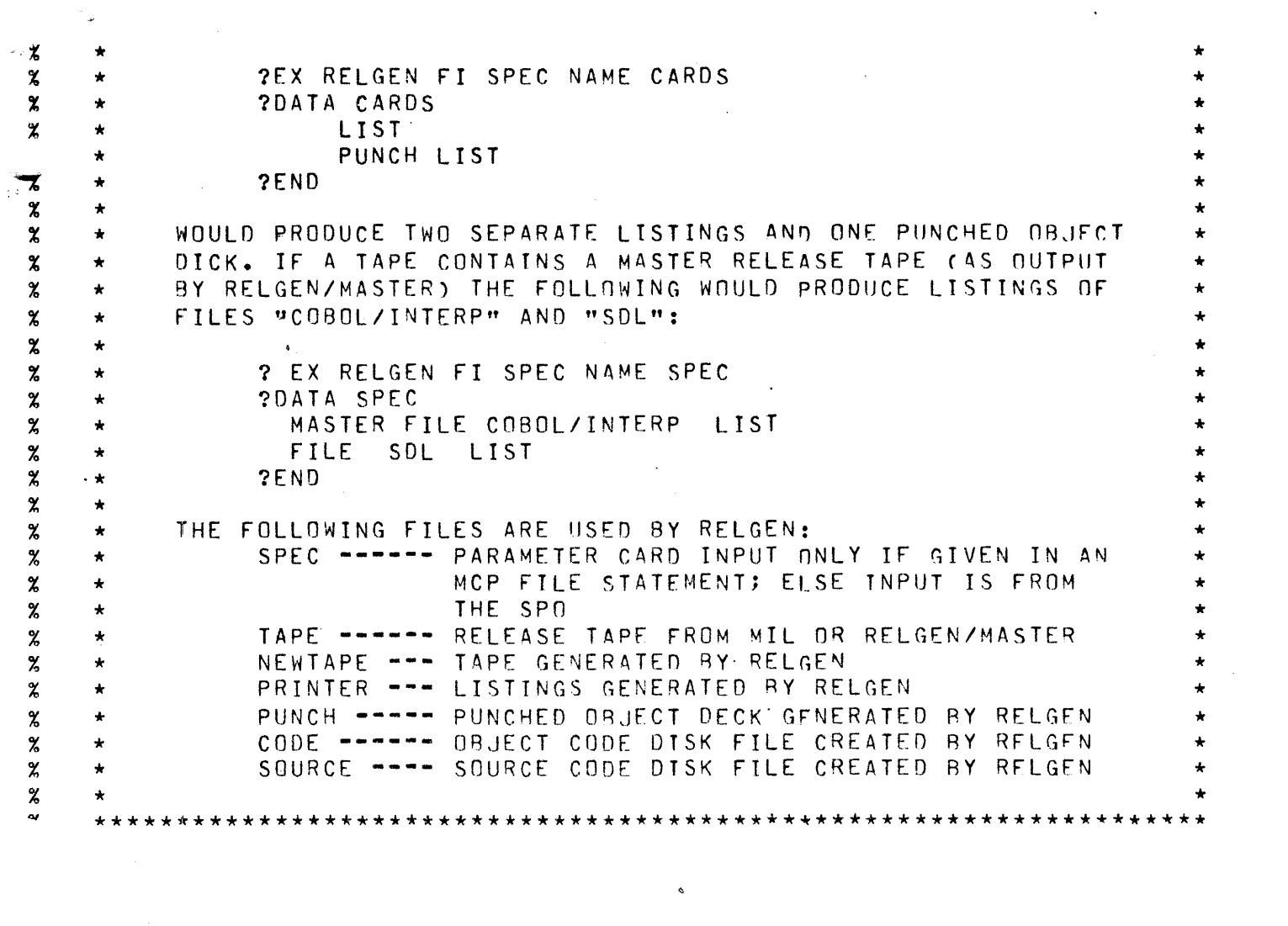

 $\label{eq:2.1} \frac{1}{2}\sum_{i=1}^n\frac{1}{2}\sum_{j=1}^n\frac{1}{2}\sum_{j=1}^n\frac{1}{2}\sum_{j=1}^n\frac{1}{2}\sum_{j=1}^n\frac{1}{2}\sum_{j=1}^n\frac{1}{2}\sum_{j=1}^n\frac{1}{2}\sum_{j=1}^n\frac{1}{2}\sum_{j=1}^n\frac{1}{2}\sum_{j=1}^n\frac{1}{2}\sum_{j=1}^n\frac{1}{2}\sum_{j=1}^n\frac{1}{2}\sum_{j=1}^n\frac{1}{2}\sum_{j=1}^n\$ 

 $\label{eq:2.1} \frac{1}{\sqrt{2}}\int_{\mathbb{R}^3}\frac{1}{\sqrt{2}}\left(\frac{1}{\sqrt{2}}\int_{\mathbb{R}^3}\frac{1}{\sqrt{2}}\left(\frac{1}{\sqrt{2}}\int_{\mathbb{R}^3}\frac{1}{\sqrt{2}}\left(\frac{1}{\sqrt{2}}\int_{\mathbb{R}^3}\frac{1}{\sqrt{2}}\right)\frac{1}{\sqrt{2}}\right)\frac{1}{\sqrt{2}}\right)=\frac{1}{2}\int_{\mathbb{R}^3}\frac{1}{\sqrt{2}}\int_{\mathbb{R}^3}\frac{1}{\sqrt{2}}\frac{1}{\$ 

 $\label{eq:2.1} \frac{d\mathbf{r}}{d\mathbf{r}} = \frac{1}{\sqrt{2\pi}}\sum_{i=1}^N \frac{d\mathbf{r}}{d\mathbf{r}} \, \frac{d\mathbf{r}}{d\mathbf{r}} \, \frac{d\mathbf{r}}{d\mathbf{r}} \, \frac{d\mathbf{r}}{d\mathbf{r}} \, \frac{d\mathbf{r}}{d\mathbf{r}} \, \frac{d\mathbf{r}}{d\mathbf{r}} \, \frac{d\mathbf{r}}{d\mathbf{r}} \, \frac{d\mathbf{r}}{d\mathbf{r}} \, \frac{d\mathbf{r}}{$ 

 $\mathcal{L}_{\mathcal{C}}$  .

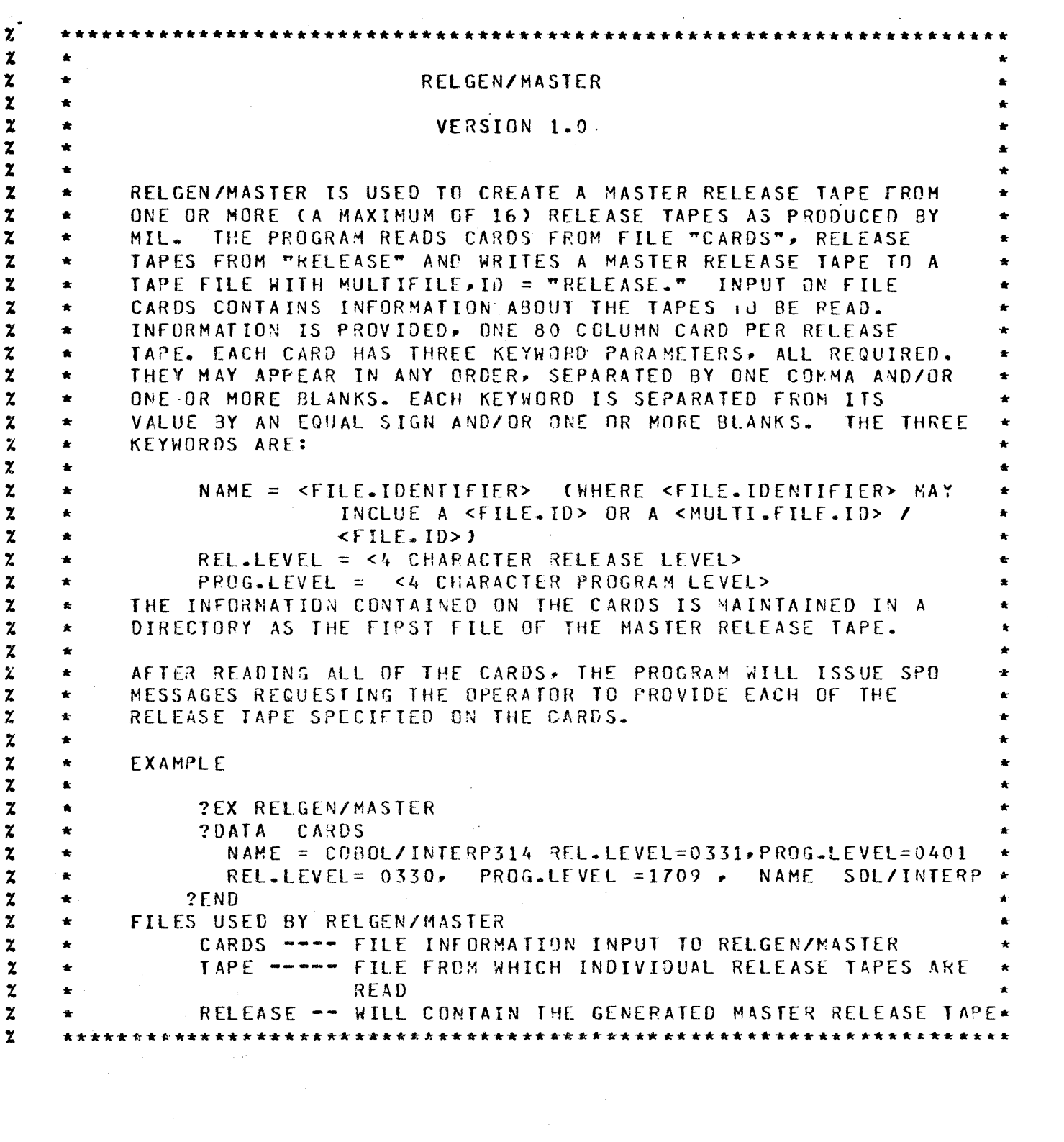

 $\label{eq:2.1} \frac{1}{\sqrt{2\pi}}\int_{\mathbb{R}^3}\frac{1}{\sqrt{2\pi}}\int_{\mathbb{R}^3}\frac{1}{\sqrt{2\pi}}\int_{\mathbb{R}^3}\frac{1}{\sqrt{2\pi}}\int_{\mathbb{R}^3}\frac{1}{\sqrt{2\pi}}\int_{\mathbb{R}^3}\frac{1}{\sqrt{2\pi}}\int_{\mathbb{R}^3}\frac{1}{\sqrt{2\pi}}\int_{\mathbb{R}^3}\frac{1}{\sqrt{2\pi}}\int_{\mathbb{R}^3}\frac{1}{\sqrt{2\pi}}\int_{\mathbb{R}^3}\frac{1$ 

 $\mathcal{A}^{\text{max}}$ 

 $\label{eq:2.1} \frac{1}{\sqrt{2}}\left(\frac{1}{\sqrt{2}}\right)^{2} \left(\frac{1}{\sqrt{2}}\right)^{2} \left(\frac{1}{\sqrt{2}}\right)^{2} \left(\frac{1}{\sqrt{2}}\right)^{2} \left(\frac{1}{\sqrt{2}}\right)^{2} \left(\frac{1}{\sqrt{2}}\right)^{2} \left(\frac{1}{\sqrt{2}}\right)^{2} \left(\frac{1}{\sqrt{2}}\right)^{2} \left(\frac{1}{\sqrt{2}}\right)^{2} \left(\frac{1}{\sqrt{2}}\right)^{2} \left(\frac{1}{\sqrt{2}}\right)^{2} \left(\$ 

 $\label{eq:2} \frac{1}{\sqrt{2}}\sum_{i=1}^n\frac{1}{\sqrt{2\pi i}}\int_{\mathbb{R}^n}\frac{1}{\sqrt{2\pi i}}\frac{1}{\sqrt{2\pi}}\frac{1}{\sqrt{2\pi}}\frac{1}{\sqrt{2\pi}}\frac{1}{\sqrt{2\pi}}\frac{1}{\sqrt{2\pi}}\frac{1}{\sqrt{2\pi}}\frac{1}{\sqrt{2\pi}}\frac{1}{\sqrt{2\pi}}\frac{1}{\sqrt{2\pi}}\frac{1}{\sqrt{2\pi}}\frac{1}{\sqrt{2\pi}}\frac{1}{\sqrt{2\pi}}\frac{1}{\sqrt{2\pi}}\$ 

 $\label{eq:2.1} \mathcal{L}_{\mathcal{A}}(x) = \mathcal{L}_{\mathcal{A}}(x) \mathcal{L}_{\mathcal{A}}(x) = \mathcal{L}_{\mathcal{A}}(x) \mathcal{L}_{\mathcal{A}}(x)$ 

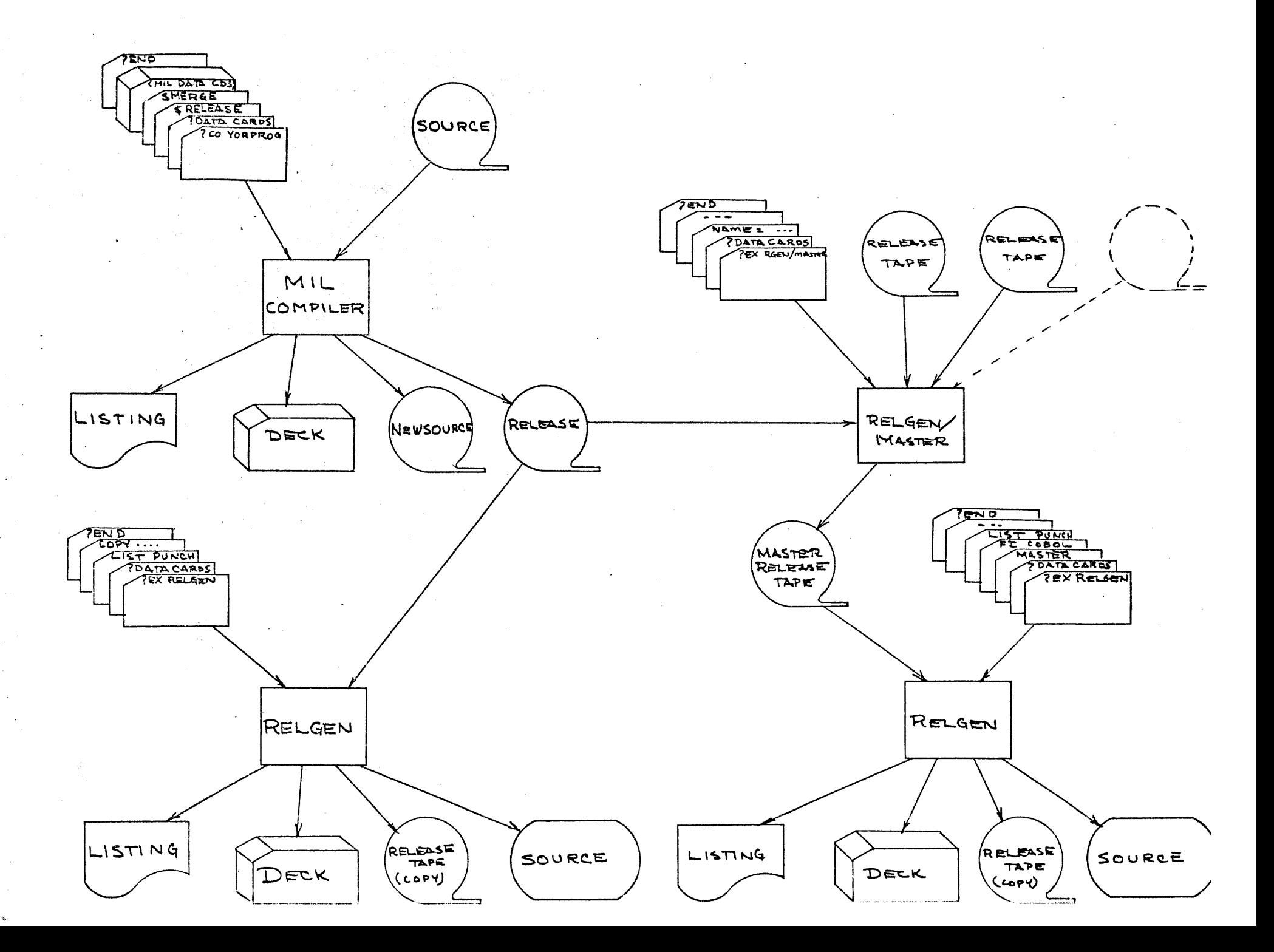

#### GENERAL

The DISK CARTRIDGE INITIALIZER must be used to initialize a disk cartridge before it can be used for the system software. The initializer assigns addresses to the appropriate segments·and writes a random pattern in the segments to ensure the segment is not defective. When a segment is found to be bad the entire track in which it resides will be removed from the disk available table on that disk cartridge. If a segment is found to be bad within the first 64 segments of a disk cartridge, that cartridge cannot be used due to the system requirements.

#### OPERATION INSTRUCTIONS

The disk initializer program does not operate under the control of the MCP and must be loaded and executed through the cassette reader on the control panel.

Information will be supplied to the initializer through the SPO as to which cartridges are to be initialized, label name, type, etc. There must be information entered for each disk cartridge to be initialized. To stop the Disk Cartridge Initializer enter a blank after the last cartridge has be initialized.

The following messages will be displayed:

1. WHICH CARTRIDGE? - DC X> OR LEAVE BLANK TO TERMINATE

- 2. VERIFICATION ONLY? <YES OR NO>
- 3. ENTER 6 DIGIT SERIAL NUMBER
- 4. ENTER PACK.ID
- 5. ENTER CARTRIDGE TYPE  $\leq$ v, s, OR R>
- 6. ENTER JULIAN DATE <YYDDD>
- 7. ENTER OWNER'S NAME

#### DISK PACK INITIALIZER

### GENERAL

The DISK PACK INITIALIZER must be used to initialize a disk pack before it can be used for the system software. The initializer assigns addresses to the appropriate segments and writes a random pattern in the segments to ensure the segment is.not defective. When a segment is found to be bad, it will be relocated into a spare segment. If more than five segments are bad in the same cylinder then the remaining bad segments will be removed from the disk available table on that pack. If six bad segments are found to be bad within the first 64 then the pack cannot be used due to system requirements.

#### OPERATION INSTRUCTIONS

The disk initializer program does not operate under the control of the MCP and must be loaded and executed through the cassette reader on the control panel.

Information will be supplied to the initializer through the card reader as to which cartridges are to be initialized, label name, type, etc. There must be one input card for each disk cartridge to be initialized followed by an ?END card. The following is a description of the input card.

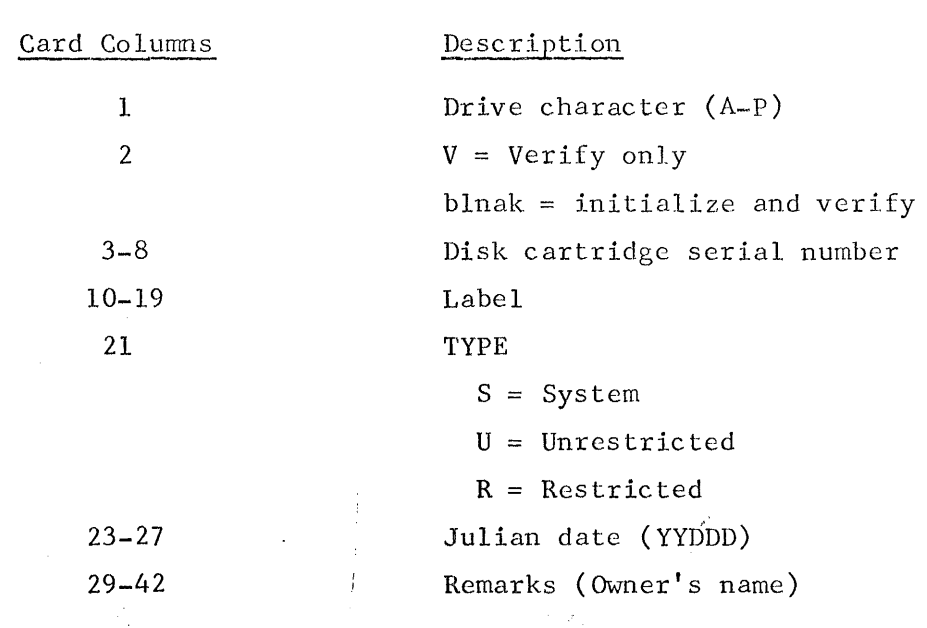

QF, QP

The Program Parameter Parser of the Control Language Processor in *the* MCP has *been* extended slightly in the MCPII 4.1 version.

"CO", "EX", "BI", "MO", "DY" control statements permit modification of Program parameters. "QF" and "QP" (standing for, but not substitutable by "QUERYFILE" and "Query Program") permit interrogation of Program Parameters.

QF<CODE. FILE. NAME><PROGRAM. PARAMETER. INTERROGATION. STATEMENT. LIST> will interrogate mother copy parameters.

 $QP^{\leq}JOB$ .NUMBER $\geq P$ .P.I.S.L $\geq$  will interrogate working (log) copy parameters.

The  $\{P, P, I, S, L\}$  is much like the  $\{P, P, MODIFICATION, S, L\}$  employed in the five PROGRAM.PARAMETER.MODIFICATION.STATEMENTS, except: where a P.P.MODIFICATION was achieved by using a "NAME/VALUE" pair (e.g., INTERP=GLUMPH), the P.P.INTERROGATION will use only the NAME of the parameter. (e.g. "INTERP")

Where a P.P.MODIFICATION used only a value (e.g. "DISK"), the P.P.INTERROGATION used ANY POSSIBLE VALUE (e.g. "PAPER.TAPE.PUNCH") •

#### . Examples:

QF<FN> IN PR FIQ NAME DISK; ID INTERP

Will cause to be typed on the SPO (with appropriate preambles, etc.):

- 1. INTERP NAME
- 2. RUN TIME PRIORITY
- 3. FILE Q'S EXTERNAL NAME
- 4. FILE Q'S DEVICE TYPE
- 5. NAME OF INTRINSIC DIRECTORY
- 6. INTERP NAME (AGAIN) as represented in the mother copy of code file "FN" on the disk.

" $QP^{\leq}JOB.NO^{\geq}$ " will do the same thing but with respect to a "working copy" of program parameters associated with the particular instance of the CODE-File's execution.

#### Note:

i sy

Out of contest interrogations (e.g. "QFN LI") will cause the MCP to complain.

It makes sense to interrogate certain parameters which it does not make sense to modify. (e.g. "COMPILER NAME") hopefully the syntax to provide these will be added soon (but I doubt in  $4.1$ ).

## **Burroughs Corporation INTER-OFFICE CORRESPONDENCE**

 $\mathbf{r}$ 

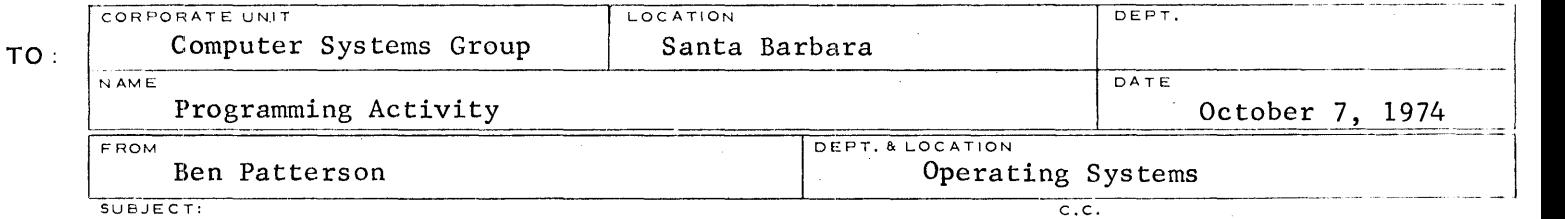

HARDWARE TYPES

 $\bar{\gamma}$ 

Due to resent changes, I am publishing an up-to-date list of Hardware Types:

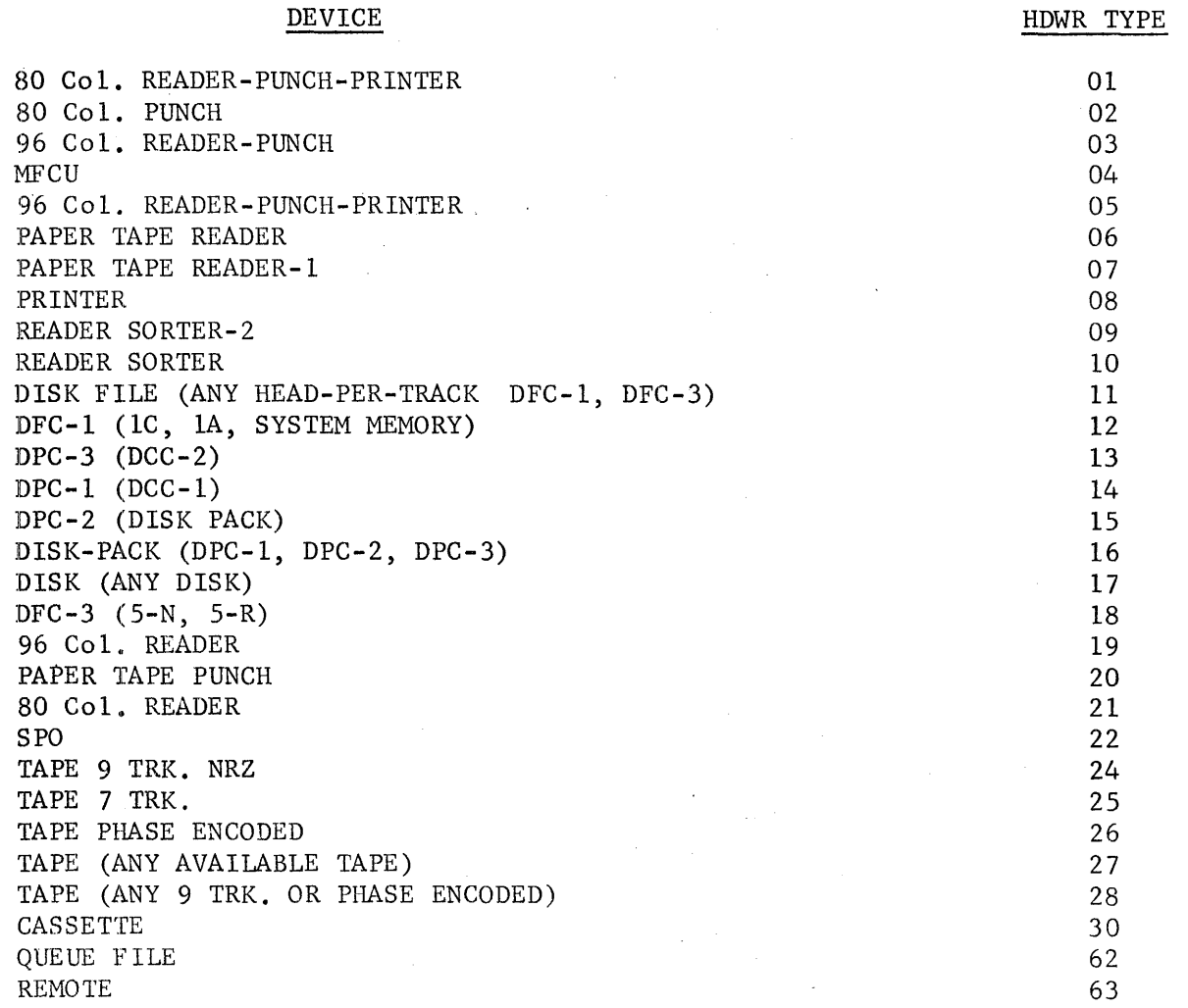

 $D.$  Patterson Operating Systems

jg